Министерство образования Российской Федерации

### САНКТ-ПЕТЕРБУРГСКИЙ ГОСУДАРСТВЕННЫЙ ПОЛИТЕХНИЧЕСКИЙ УНИВЕРСИТЕТ

## А. Г. ЧЕРКЕСОВ

# **ЭКОНОМИКА:**

ПРАКТИЧЕСКИЕ ЗАДАЧИ И РЕШЕНИЯ

Учебное пособие

Санкт-Петербург Издательство СПбГПУ 2002

УДК (075.8) 33 ББК 65.050

Черкесов А.Г. Экономика: практические задачи и решения: Учебное пособие. – СПб.: Изд-во СПбГТУ, 2002. – 50 с. (табл. 21, рис. 11, библ. 9)

Пособие соответствует государственному образовательному стандарту дисциплины «Экономическая теория».

В пособии рассматриваются практические задачи, которые возникают в ходе осуществления хозяйственной деятельности экономических субъектов. К их числу относятся задачи о складировании, задачи теории запасов и задачи о перевозках. Основное внимание в пособии уделяется конкретным моделям и инструментам решения рассматриваемых задач. Также кратко освещаются некоторые теоретические вопросы, необходимые для понимания излагаемого материала.

В конце каждого раздела приводятся примеры практических заданий по рассматриваемым темам, а также ответы и решения этих задач.

Пособие предназначено для студентов гуманитарного факультета, изучающих дисциплину «Экономическая теория».

Печатается по решению редакционно-издательского совета Санкт-Петербургского государственного политехнического университета.

> Санкт-Петербургский государственный политехнический университет

### **СОДЕРЖАНИЕ**

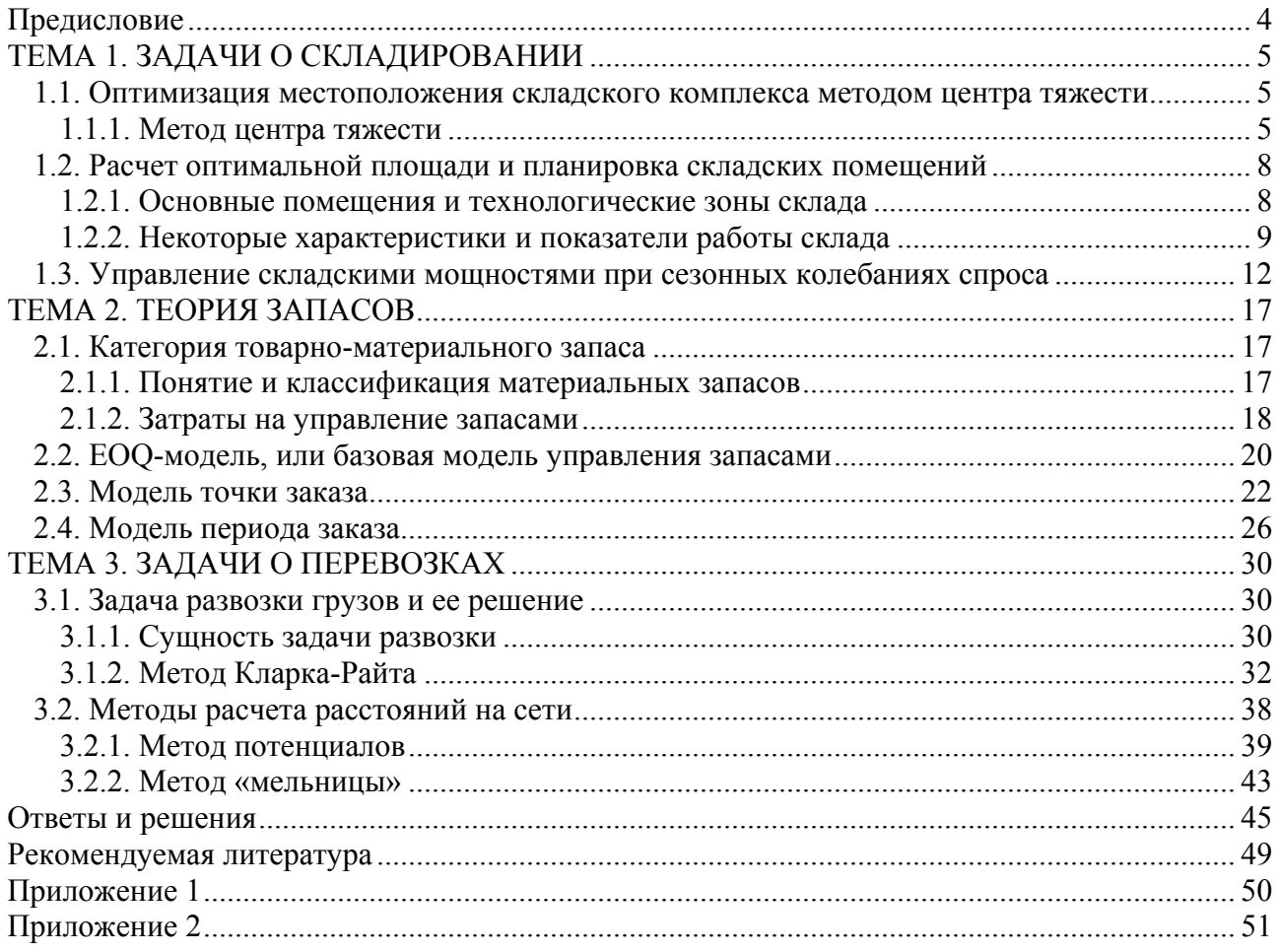

### Предисловие

Развитие реального сектора экономики в условиях рыночных отношений имеет первостепенное значение для успешного функционирования и развития национальной экономики в целом. Развитие производственных отраслей, увеличение их доли в национальном доходе при одновременном снижении доли сырьевых отраслей в экономике позволит повысить благосостояние народонаселения России, снизить зависимость экономики от мировой конъюнктуры и повысить ее конкурентоспособность.

В ближайшие годы важнейшей проблемой для национального хозяйства станет привлечение инвестиций в производство. Оценка инвестиционной привлекательности конкретного бизнес-плана во многом обуславливается величиной производственных и инвестиционных издержек, к числу которых относятся транспортные и складские издержки, затраты на хранение и содержание запасов. Умелое и грамотное использование производственных ресурсов в снабженческо-сбытовой сфере позволяет снизить выше названные затраты в отдельных случаях в несколько или даже десятки раз, о чем свидетельствует опыт развитых промышленных стран. Снижение себестоимости изделий и рост производительности труда позволяет, в свою очередь, снизить срок окупаемости проекта и улучшить его инвестиционную отдачу.

Оптимизационные методы и экономические модели, которые рассматриваются в настоящем пособии, представляют собой важные инструменты, которые может использовать бизнес для повышения производительности труда. С другой стороны, те же инструменты могут быть использованы для сравнительной оценки и анализа уровня производственных затрат. Данные модели являются важным дополнительным разделом экономических знаний, которые позволят читателю повысить уровень своей квалификации и с успехом использовать их для решения экономических и оптимизационных задач в практической хозяйственной деятельности.

### ТЕМА 1. ЗАДАЧИ О СКЛАДИРОВАНИИ

### 1.1. Оптимизация местоположения складского комплекса методом центра тяжести

### 1.1.1. Метод центра тяжести

Одним из ключевых факторов, определяющих экономическую и технологическую эффективность складского комплекса является его местоположение относительно расположения поставщиков и заказчиков продукции, идущей через склад. Местоположение склада сказывается на таких показателях, как транспортные расходы, арендная земельная плата, а также объем продаж, поскольку в некоторых случаях местоположение дистрибьютера или компании-производителя влияет на выбор покупателя.

В тех случаях, когда в качестве главного критерия оптимизации местоположения складского комплекса выбирается минимум суммарных транспортных затрат, для решения данной задачи может использоваться метод центра тяжести. Постановка задачи, решаемую методом центра тяжести, схематично представлена на следующем рисунке:

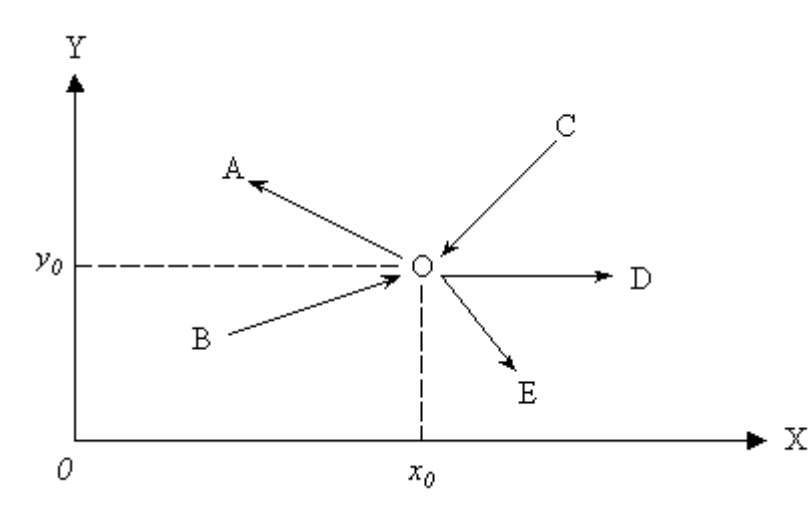

Условные обозначения:

О - склалской комплекс В, С - предприятия-поставщики A, D, E - предприятия-заказчики  $\rightarrow$  - направление грузопотока

Рис. 1.1. Оптимизания местоположения склала

На рисунке 1 обозначено несколько объектов: поставщики, заказчики и в центре складской комплекс. Стрелками указано направление грузовых потоков. Географическое расположение объектов представлено в декартовой прямоугольной системе координат, причем координаты поставщиков и получателей известны, а координаты оптовой базы остаются неизвестными. Требуется найти оптимальные значения величин  $x_0$ ,  $y_0$ , при которых суммарные годовые затраты на транспортировку грузов в рассматриваемой системе будут минимальными. Транспортные затраты рассчитываются как произведение следующих величин:

- объем грузопотока, т/год;
- расстояние между поставщиком/заказчиком и складским комплексом, км;
- транспортный тариф, руб/ткм.

Единица измерения «руб/ткм» означает «рубль на тонно-километр», то есть во сколько обходится транспортной организации перемещение одной тонны груза на один километр.

Рассмотрим следующую задачу. Известны следующие исходные данные:

### Таблина 1.1

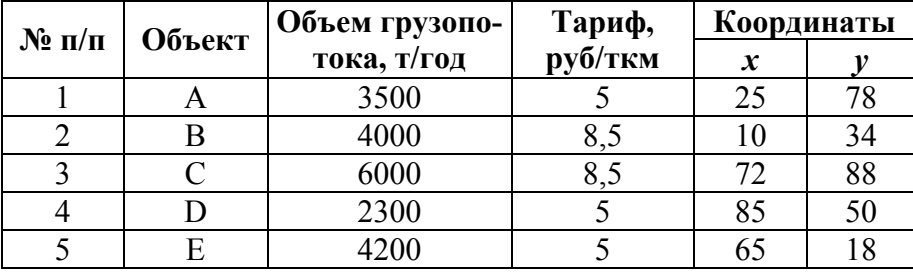

Введем следующие условные обозначения:

- $n$  количество поставщиков и заказчиков;  $\bullet$
- $\bullet$  $q_i$  – объем грузопотока *i*-го поставщика/заказчика, т/год;
- $r_i$  транспортный тариф *i*-го поставщика/заказчика, руб/ткм;  $\bullet$
- $\bullet$  $x_i$ ,  $y_i$  – координаты *i*-го поставщика/заказчика;
- $x_0, y_0$  координаты складского комплекса;  $\bullet$
- $d_{0i}$  расстояние между складским комплексом и *i*-м поставщиком/заказчиком.

Требуется определить оптимальные значения величин  $x_0$ ,  $y_0$ , при которых будет выполняться следующее условие:

$$
TC = \sum_{i=1}^{n} q_i r_i d_{0i} \to \min ,
$$

где  $TC$  (Total Cost) – суммарные затраты на транспортировку, руб/год.

Нахождение оптимальных координат  $x_0$ ,  $y_0$  осуществляется с помощью итерационного сходящегося алгоритма. Количество итераций определяется требованиями к степени точности получаемого решения.

### Алгоритм решения задачи методом центра тяжести

Шаг 0. Начальный расчет величин  $x_0$ ,  $y_0$ :

$$
x_0 = \sum_{i=1}^n x_i (q_i r_i) / \sum_{i=1}^n (q_i r_i) ; \qquad y_0 = \sum_{i=1}^n y_i (q_i r_i) / \sum_{i=1}^n (q_i r_i) .
$$

На основании расчетов, приведенных в таблице 2, определяем начальные значения координат оптовой базы:  $x_0 = 6792000/135000 = 50.3$ ;  $y_0 = 7962000/135000 = 59.0$ .

|                    | 1 UU IIIIU 112 |               |               |                      |
|--------------------|----------------|---------------|---------------|----------------------|
| $\mathbf{N}$ о п/п | Объект         | $X_i q_i r_i$ | $y_i q_i r_i$ | $q_i$ r <sub>i</sub> |
|                    | A              | 437 500       | 1 365 000     | 17 500               |
| 2                  | В              | 340 000       | 1 156 000     | 34 000               |
| 3                  | $\subset$      | 3 672 000     | 4 4 8 8 0 0 0 | 51 000               |
| 4                  | D              | 977 500       | 575 000       | 11 500               |
|                    | E              | 1 365 000     | 378 000       | 21 000               |
|                    | Сумма          | 6792000       | 7962000       | 135 000              |

Таблина 1.2

**Шаг 1.** Расчет расстояний между складским комплексом и множеством поставщиков/заказчиков (см. табл. 3, графа 3):

$$
d_{0i} = \sqrt{(x_i - x_0)^2 + (y_i - y_0)^2}
$$

**Шаг 2.** Расчет суммарных затрат на транспортировку (см. табл. 3, графа 4):

$$
TC = \sum_{i=1}^{n} q_i r_i d_{0i}
$$

**Шаг 3.** Повторный расчет координат оптовой базы (см. табл. 3, графы 5-7):

$$
x_0 = \sum_{i=1}^n x_i (q_i r_i / d_{0i}) / \sum_{i=1}^n (q_i r_i / d_{0i}) ; \qquad y_0 = \sum_{i=1}^n y_i (q_i r_i / d_{0i}) / \sum_{i=1}^n (q_i r_i / d_{0i}).
$$

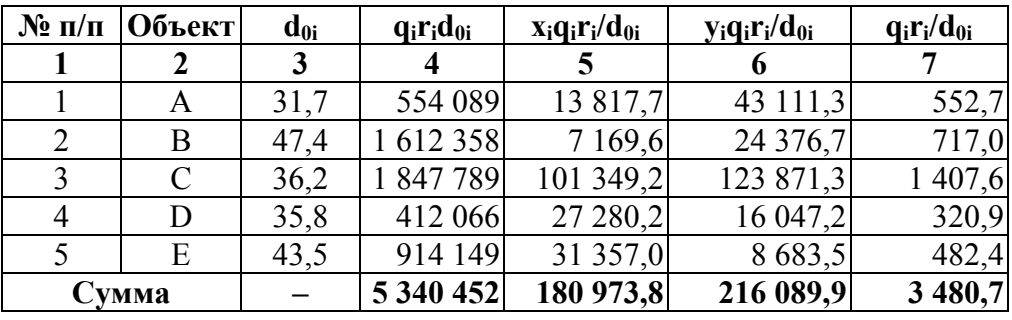

**Таблица 1.3** 

В соответствии с проведенными вычислениями, определяем новые координаты оптовой базы: *x0* = 180973,8/3480,7 = 52,0; *y0* = 216089,9/3480,7 = 62,1. Отметим также, что при старых координатах оптовой базы (50,3; 59,0) суммарные затраты на транспортировку, согласно табл. 3., составляют: *TC* = 5340452 руб/год.

**Шаг 4.** Повторять шаги 1, 2 и 3 до тех пор, пока суммарные транспортные затраты *TC* не перестанут изменяться на значимую величину.

Результаты выполнения шага 4 представлены в следующей таблице:

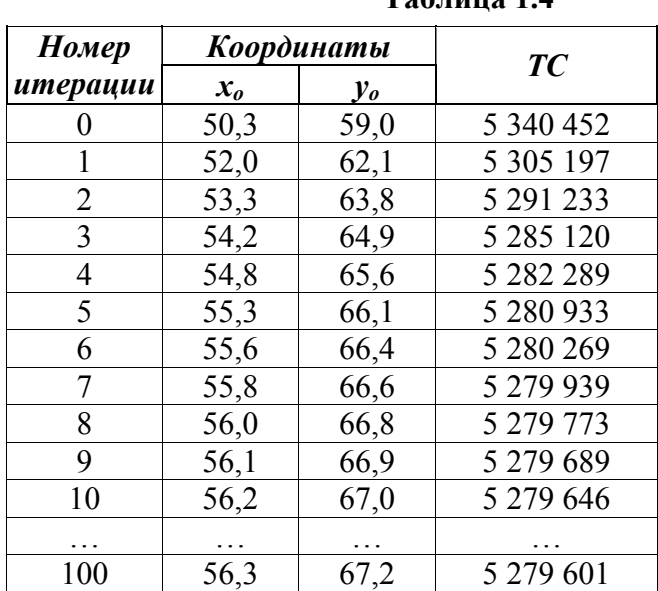

### **Таблица 1.4**

Как хорошо вилно в ланной таблице, уже на первых лесяти итерациях можно получить достаточно точные значения координат оптовой базы, которые дают вполне приемлемые результаты по величине суммарных транспортных затрат ТС. Выполнение дальнейших итераций (в данном случае, для сравнения, представлена сразу 100-я итерация) незначительно влияет на конечный результат. Это говорит о том, что уже на первых нескольких итерациях можно прекратить дальнейшие вычисления.

### 1.2. Расчет оптимальной площади и планировка складских помешений

### 1.2.1. Основные помещения и технологические зоны склада

Решение проблемы выбора местоположения складского комплекса позволяет перейти к решению следующего вопроса - расчет оптимальной площади склада и планировка складских помещений. На следующем рисунке представлена общая схема распределительного склада с железнодорожными и автомобильными подъездными путями, на которой указаны основные виды помещений и технологические зоны склада:

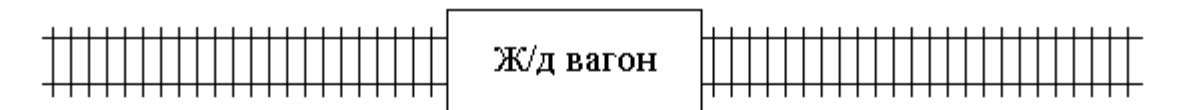

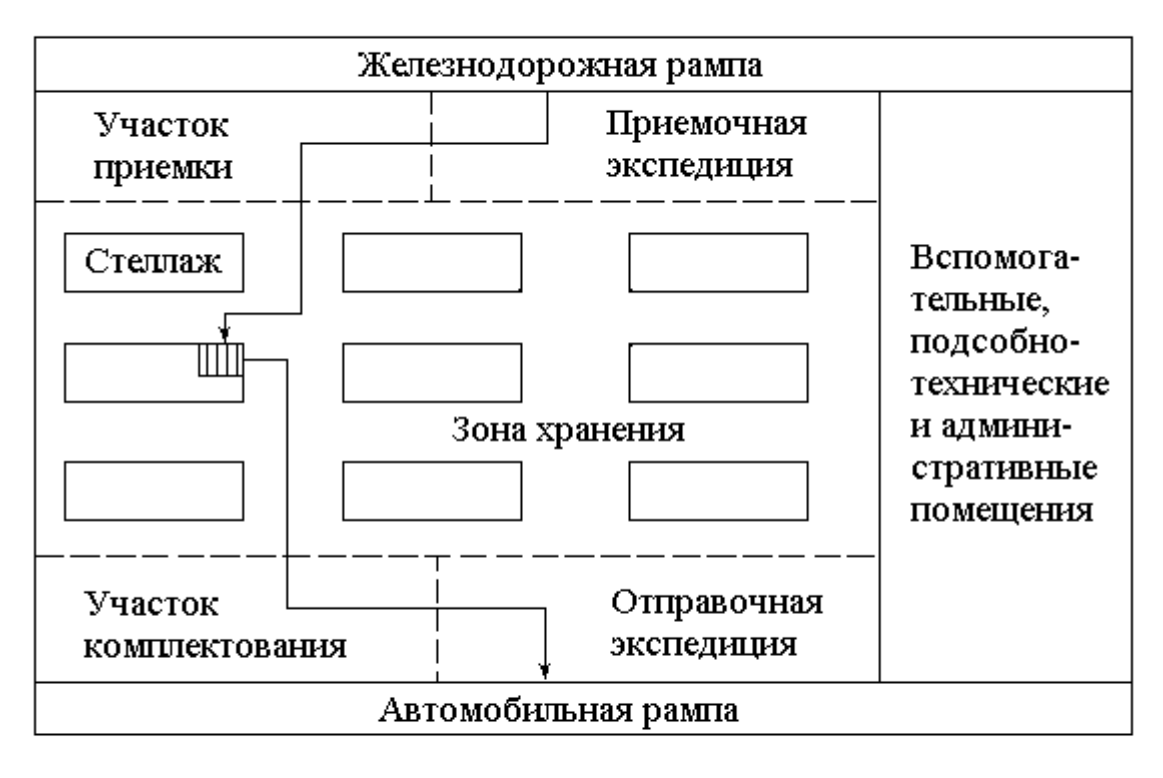

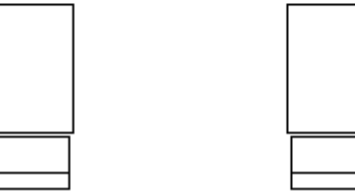

Рис. 1.2. Схема распределительного склада

Планировка складских помещений может существенно варьироваться в зависимости от вида и предназначения склада, хранимой на нем продукции, особенностей складских технологических процессов, типовой схемой движения грузопотоков на складе и других факторов. Однако при любой планировке на складе можно выделить следующие основные помещения и технологические зоны:

**Помещения основного производственного назначения** (или **основные помещения**) используются как для хранения продукции, так и для выполнения целого ряда складских операций.

*Рампа* представляет собой платформу, специально оборудованную для проведения погрузочно-разгрузочных работ с определенными видами транспорта. Так, на представленной схеме на *железнодорожной рампе* производится разгрузка подаваемых железнодорожных вагонов, а на *автомобильной рампе* погрузка на грузовые автотранспортные средства укомплектованных партий отправки.

*Приемочная экспедиция* используется для кратковременного хранения грузов, прибывающих вне рабочего времени склада, например, в праздники, выходные или ночные часы. *Отправочная экспедиция* предназначается для временного хранения грузовых партий отправки, ожидающих подачи транспортного средства для проведения погрузочных операций.

*Участок приемки* предназначается для проверки поступающей продукции по количеству и качеству. На *участке комплектования* осуществляется комплектование грузовых партий отправки в соответствии с поступающими потребительскими заказами.

*Зона хранения* – основная технологическая зона склада, которая оборудована универсальным или специальным оборудованием для хранения товаров. Товары в эту зону поступают из приемочной экспедиции, участка приемки или непосредственно с железнодорожной рампы. Они размещаются на стеллажах или в другом складском оборудовании, и оттуда впоследствии поступают уже на участок комплектования, в отправочную экспедицию или непосредственно на автомобильную рампу для отправки покупателям. Внутри зоны хранения могут быть выделены отдельные внутренние зоны для хранения определенных групп товаров (продовольственных, промышленных, хозяйственных и пр.), а также зоны со специализированным оборудованием (например, холодильники для хранения скоропортящейся продукции).

**Вспомогательные помещения** предназначаются для хранения поддонов, порожних контейнеров, складской тары. В этих же помещениях может производиться ремонт поврежденной в процессе оборота тары.

В **подсобно-технических помещениях** располагаются машинные отделения, вентиляционные камеры, ремонтные мастерские, кладовые, подзарядные аккумуляторные станции и пр.

Наконец, **административно-бытовые помещения** включают в себя офисы, конторские помещения, места отдыха и приема пищи.

### **1.2.2. Некоторые характеристики и показатели работы склада**

Для расчета полезной площади склада необходимо знать некоторые характеристики склада и плановые показатели его работы. К их числу относятся емкость склада, полезная и общая площадь, пропускная способность и оборот склада. Рассмотрим поочередно эти показатели

### **Емкость и грузооборот склада**

Под емкостью склада понимают максимальное расчетное количество грузов, которое может быть размещено для хранения на данном складе. Грузы обычно исчисляется в тоннах. Например, емкость склада составляет 3000 тонн ( $E = 3000$  т). Это значит, что на складе можно разместить до 3000 т продукции определенного вида, например, продовольственных и промышленных товаров.

Другим важным показателем является грузооборот клада – количество грузов, которые были переработаны на складе за определенный период. Например, годовой грузооборот склада составляет 100 тысяч тонн в год ( $O = 100000$  т/год). Это значит, что на складе за год было переработано 100 тысяч тонн грузов.

Под складской переработкой понимают складские операции по приему и проверке грузов, их размещению на складе для хранения, изъятия, комплектации и отправке получателю, образующих в совокупности *складской технологический процесс*.

Производным показателем от величин E и Q является средний срок хранения грузов:

$$
t_{cp} = D_p \times \gamma \times E / Q
$$

где  $\gamma$  – коэффициент использования емкости склада,  $D_p$  –количество рабочих дней в году, дн.

Емкость склада не всегда используется на 100%. Как правило, используется только часть емкости склада, и тогда коэффициент γ будет меньше единицы. К тому, как рассчитывается коэффициент γ, мы вернемся немного позже.

#### **Полезная площадь склада**

Основной функцией любого склада является хранение продукции. Для выполнения этой функции служит зона хранения, где располагается складское оборудование, в котором хранится продукция. Та часть зоны хранения, которая непосредственно занята складским оборудованием, носит название *полезной площади* склада.

Существуют различные методики расчета полезной площади склада. Выбор методики зависит от типа склада и вида хранимой продукции, а также конструкционных особенностей и используемых на складе технологий. Рассмотрим два примера.

**Пример 1.** Емкость склада для хранения тяжелых металлических изделий (металлические заготовки, инструменты, метизы, детали, узлы и пр.) составляет 5000 т. Максимальная допустимая нагрузка на пол складского помещения составляет 2,0 т/м<sup>2</sup>. Тогда полезная площадь склада может быть определена по формуле:

$$
S_{\text{non}} = E / \sigma = 5000 / 2 = 2500 \text{ m}^2
$$
,

где E – емкость склада, т;  $\sigma$  – допустимая нагрузка на пол склада, т/м $^2$ .

Коэффициент σ определяется конструктивными особенностями склада. В обычных помещениях, например, в магазинах нагрузка на пол варьируется в пределах  $\sigma = 0.6...1.0$  т/м<sup>2</sup>. Однако на складах, которые предназначены для хранения тяжелых металлических изделий (металлические заготовки, инструменты, метизы, детали, узлы и пр.), этот коэффициент достигает значений  $\sigma = 3.0...4.0 \text{ T/m}^2$ .

**Пример 2.** Емкость склада для хранения товаров широкого потребления составляет 2000 т. Средняя плотность груза составляет 0,5 т/м<sup>3</sup>. Хранение грузов производится на стеллажах марки СТ-2М-II. Размеры стеллажа составляют 4120×1705×4000 мм. Коэффициент заполнения объем стеллажа при хранении груза в поддонах составляет 0,64. Тогда полезная площадь склада, занятая под стеллажи, рассчитывается по формуле:

$$
S_{\text{non}} = E / (H \times \rho \times \beta) = 3000 / (4 \times 0.5 \times 0.64) = 2344 \text{ m}^2
$$

где H – высота укладки груза, м; ρ – средняя плотность груза, т/м<sup>3</sup>; β – коэффициент заполнения объем стеллажа (плотность укладки).

#### **Общая площадь склада**

Под *общей площадью склада* следует понимать основные производственные помещения, включая участки приемки и комплектования, отправочную и приемочную экспедицию, а также площадь проходов и проездов между стеллажами и другим складским оборудованием. В каждом конкретном случае размер общей площади склада определяется конкретной планировкой складских помещений. Так, например, площадь приемочных и отпускных площадок можно определить по любой из следующих двух формул:

$$
S = \frac{Q \times A \times k \times t}{D_p \times \sigma} \qquad \text{with} \qquad S = \frac{Q \times A \times k \times t}{D_p \times H \times \rho \times \beta}
$$

где Q – годовой грузооборот склада, т/год; А – доля грузооборота, прошедшего через данную технологическую зону  $(A = 0, 2, ..., 1, 0)$ ; k – коэффициент неравномерности поступления груза  $(k = 1, 2, ..., 1, 5)$ ; t – средняя длительность пребывания груза в технологической зоне (до 2 дн);  $D_p$  – количество рабочих дней в периоде;  $\sigma$  – допустимая нагрузка на пол, т/м<sup>2</sup>, H – высота  $\frac{1}{2}$ укладки груза, м; ρ – средняя плотность груза, т/м<sup>3</sup>; β – коэффициент заполнения объема стеллажа, или плотность укладки.

Под грузооборотом склада понимают совокупный объем груза, поступившего или выбывшего со склада за определенный период времени.

Появление коэффициента А в формулах вызвано тем, что далеко не все грузы проходят через приемочную и отправочную экспедицию, участки приемки и комплектации, а только их некоторая часть.

Ширина проездов между стеллажами принимается от 1,5 до 4,5 м, ширина боковых проходов – от 0,7 до 1,5 м. Ширина проезда определяется в зависимости от ширины транспортного средства (погрузчика) и минимального зазора между погрузчиком и краем проезда, которое должно составлять 15-20 см.

При приближенных расчетах можно использовать следующую формулу:

$$
S_{\text{o6m}} = S_{\text{nou}} / \alpha = 2500 / 0.4 = 6250 \text{ m}^2
$$
,

где  $\rm S_{\rm 66m}$  — общая площадь склада, м $^2; \ \alpha$  — коэффициент использования площади склада.

#### **Пропускная способность и оборот склада**

Одним из важных параметров работы склада является средний срок хранения грузов, который определяется по формуле:

$$
t_{cp} = \sum t_i q_i / \sum q_i = \sum t_i q_i / Q
$$

где  $t_i$  – время пребывания i-го груза на складе, дн;  $q_i$  – объем i-го груза, т; O – совокупный грузооборот склада за определенный период, т.

Допустим, что через склад в течение определенного периода прошло пять партий груза. Объем грузов и время их хранения обозначено в следующей таблице:

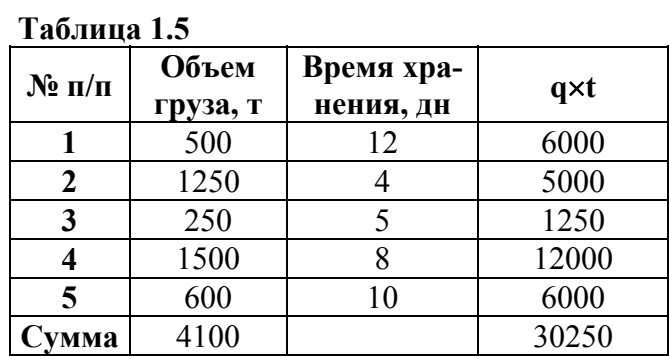

Тогда среднее время грузов хранения на складе составляет:  $t_{cp} = 30250 / 410 = 7,38$  дн. Зная значение данного показателя, можно рассчитать пропускную способность и оборот склада за определенный период.

Пропускная способность склада рассчитывается по формуле

$$
F = E / t_{cp} = 3000 / 7{,}38 = 406{,}6
$$
 T.

В рассматриваемом примере пропускная способность склала составляет около 400 т в сутки. Соответственно, складской комплекс должен обладать необходимыми ресурсами для обеспечения такой пропускной способности. Под ресурсами здесь понимаются персонал склада, складское оборудование, например, погрузчики, а также необходимые технологические площади, где будут производиться операции по приему и отпуску грузов.

Оборот склада (например, месячный оборот) определяется по формуле:

$$
\Pi_{\text{o}} = D_{\text{p}} / t_{\text{cp}} = 30 / 7,38 = 4,07,
$$

где D<sub>p</sub> - количество рабочих дней в периоде (напр., месяце), дн.

Коэффициент использования емкости склада определяется по формуле:

 $\gamma = Q \times t_{cp} / (D_p \times E) = 100\,000 \times 7,38 / (365 \times 3000) = 0,67.$ 

Таким образом, заполнение склада продукцией составляет в среднем 2/3 от емкости склада.

### 1.3. Управление складскими мощностями при сезонных колебаниях спроса

В бизнесе встречаются ситуации, когда спрос на продукцию, предлагаемую компанией, подвержен ярко выраженным сезонным изменениям. При этом разность между потребностями в складских площадях в периоды сезонного подъема и сезонного спада спроса может оказаться слишком большой. В таком случае наиболее эффективной может оказаться смешанная стратегия использования складских помещений, когда для хранения продукции используются как собственные склады (или склады, взятые в долгосрочную аренду на правах лизинга), так и арендуемые складские помещения, привлекаемые для обеспечения потребностей фирмы в периоды увеличения спроса. Эта ситуация представлена на следующем рисункe.

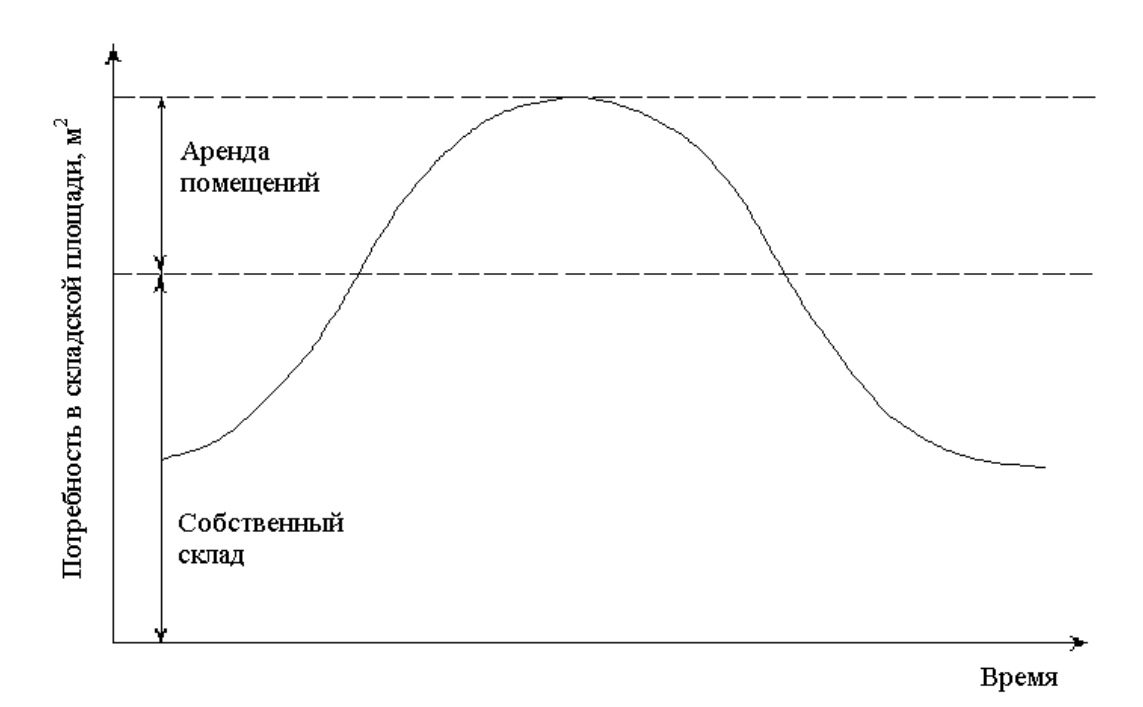

Рис 1.3. Стратегия складирования при сезонных колебаниях спроса

Максимальную выгоду от реализации смешанной стратегии можно получить только в том случае, если удастся найти оптимальное соотношение между размерами складских помещений различного типа. Рассмотрим следующий пример.

#### **Пример**

Агропромышленная компания намерена открыть новый склад по сбыту минеральных удобрений. Прогноз объемов продаж по месяцам представлен в следующей таблице:

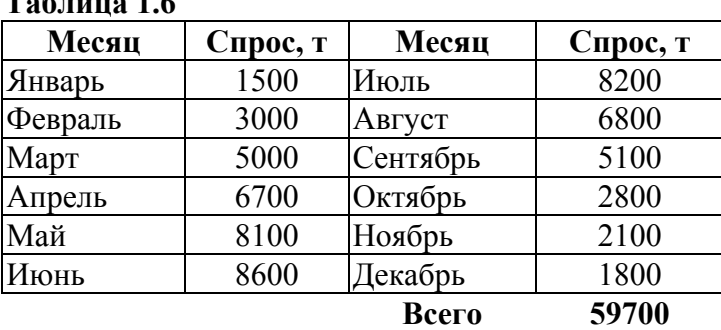

**Таблица 1.6** 

Оборот склада составляет 3 оборота в месяц. Складское оборудование, используемое для хранения минеральных удобрений, занимает 50% от полезной площади склада. Коэффициент полезного использования складского оборудования – 70%. Плотность удобрений составляет 1,2 т/м<sup>3</sup> . Высота укладки продукции – 6 м.

Строительство склада обойдется в \$300 за квадратный метр с амортизационным сроком 20 лет. Операционные издержки на складе планируются в объеме \$1,1 за тонну. Годовые постоянные затраты составляют \$30 за кв. м. Аренда складских помещений для хранения продукции обойдется в \$1,4 за одну тонну в месяц. Стоимость услуг по переработке грузов на арендном складе составляет \$0,6 за тонну.

Потребность в складских площадях определяется по формуле:

$$
S=\frac{Q}{\Pi_o\rho H\gamma\alpha},
$$

где Q – месячный грузооборот склада, т/мес;  $\Pi_{o}$  – коэффициент месячного оборота склада;  $\rho$ – средняя плотность груза, т/м<sup>3</sup>; Н – высота укладки груза, м;  $\gamma$  – коэффициент полезного использования складского оборудования; α – коэффициент полезного использования площади склада.

Согласно приведенной формуле, в январе месяце потребность в складских площадях составляет:

$$
S = Q/(3 \times 1, 2 \times 6 \times 0, 7 \times 0, 5) = Q \times 0,13228
$$

Затраты на складирование определяются по следующим формулам:

1) затраты на собственных складских площадях

$$
TC_1 = A + FC + OC,
$$

где A – амортизация склада, FC – постоянные затраты, OC – операционные затраты;

2) затраты на арендуемых складских площадях

$$
TC_2 = R + HC
$$

где R – стоимость аренды помещений, HC – затраты на грузопереработку;

3) общие затраты

### $TC = TC_1 + TC_2$ .

Рассмотрим пример, когда площадь собственного склада составляет 800 м<sup>2</sup>. Рассчитаем величину затрат на складирование в мае месяце. Потребность в складских площадях в мае составляет 1071 м<sup>2</sup>. Из них 800 м<sup>2</sup> (74,7%) покрывается собственными складскими площадями и 271 м<sup>2</sup> (25,3%) – арендными площадями.

Затраты на складирование в мае составляют:

TC<sub>1</sub> = 800 $\text{m}^2$  × [\$300/(20 лет) + \$30]/12 мес. + 8100 $\text{T}$  × 74,7% × \$1,1 = \$9653  $TC_2 = 8100 \text{ T} \times 25.3\%$  (\$1.4 + \$0.6) = \$4104

 $TC = $9653 + $1404 = $13757$ 

Годовые затраты на складирование при площади собственного склада 800 м<sup>2</sup> составят \$13757.

| Месяц    | Спрос, т | Площадь, $M^2$ | Распределение<br><b>Грузопотоков</b> |        | Общие затраты |          |         |
|----------|----------|----------------|--------------------------------------|--------|---------------|----------|---------|
|          |          |                | Собств.                              | Аренда | Собств.       | Аренда   | Всего   |
| Январь   | 1500     | 198            | 100%                                 | $0\%$  | 4650          | 0        | 4650    |
| Февраль  | 3000     | 397            | 100%                                 | $0\%$  | 6 300         | $\theta$ | 6 300   |
| Март     | 5000     | 661            | 100%                                 | $0\%$  | 8 500         | $\theta$ | 8 500   |
| Апрель   | 6700     | 886            | 90,3%                                | 9,7%   | 9653          | 1 3 0 4  | 10 957  |
| Май      | 8100     | 1071           | 74,7%                                | 25,3%  | 9653          | 4 1 0 4  | 13 757  |
| Июнь     | 8600     | 1138           | 70,3%                                | 29,7%  | 9653          | 5 1 0 4  | 14757   |
| Июль     | 8200     | 1085           | 73,8%                                | 26,2%  | 9653          | 4 3 0 4  | 13 957  |
| Август   | 6800     | 899            | 88,9%                                | 11,1%  | 9653          | 1 504    | 11 157  |
| Сентябрь | 5100     | 675            | 100%                                 | $0\%$  | 8610          | $\theta$ | 8610    |
| Октябрь  | 2800     | 370            | 100%                                 | $0\%$  | 6 0 8 0       | $\theta$ | 6 0 8 0 |
| Ноябрь   | 2100     | 278            | 100%                                 | $0\%$  | 5 3 1 0       | $\theta$ | 5 3 1 0 |
| Декабрь  | 1800     | 238            | 100%                                 | $0\%$  | 4 9 8 0       | $\theta$ | 4 9 8 0 |
| Всего    | 59700    |                |                                      |        | 92 694        | 16 320   | 109 014 |

**Таблица 1.7. Расчет затраты на складирование (пример)\*** 

\* Размер площади собственного склада составляет 800 м 2

Аналогичные расчеты проводятся для других значений площади собственного склада от 0 м<sup>2</sup> до 1200 м<sup>2</sup>. При этом выявляется зависимость затрат на складирование от размера площади собственного склада, которая графически представлена на следующем рисунке (**см. рис.).** 

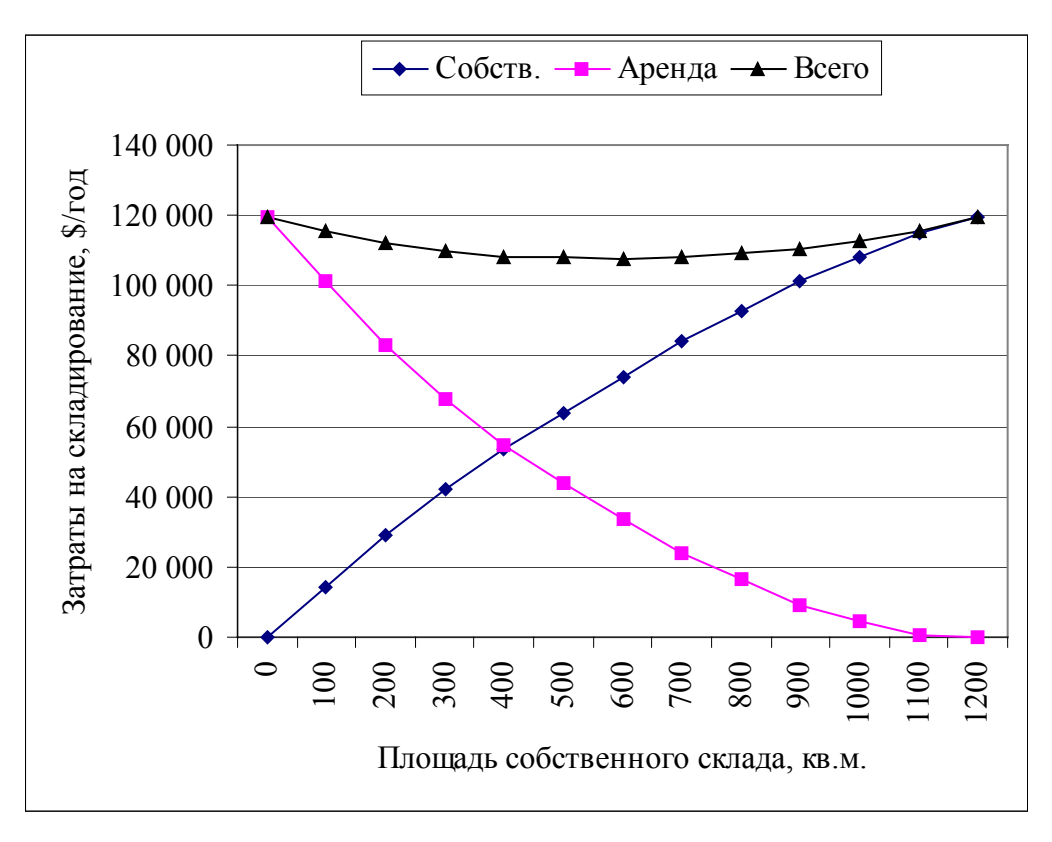

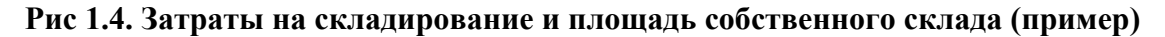

Более тщательный анализ представленной зависимости позволяет определить оптимальный размер площади собственного склада, который составляет 650 м<sup>2</sup>. При этом годовые затраты на складирование будут минимальными и составят \$107,5 тыс. При отказе от смешанной стратегии (в пользу аренды или в пользу собственного склада) увеличит эти затраты до \$119,5 тыс. Таким образом, выигрыш агропромышленной компании составляет \$12 тыс./год., или 10% от суммы затрат при отказе от смешанной стратегии.

### **Вопросы для проверки знаний**

- 1. Опишите основной критерий оптимизации местоположения складского комплекса при использовании метода центра тяжести.
- 2. Перечислите основные и вспомогательные помещения, технологические зоны складского комплекса и дайте им характеристику.
- 3. Перечислите основные показатели, характеризующие работу склада, и дайте их описание.

### 2 **Задачи для самостоятельного решения**

### **Задача 1.1. Оптимизация местоположения склада методом центра тяжести**

Определите координаты оптимального местоположения складского комплекса и рассчитайте суммарные транспортные затраты на доставку продукции, опираясь на следующие исходные данные:

### **Вариант 1 Вариант 2**

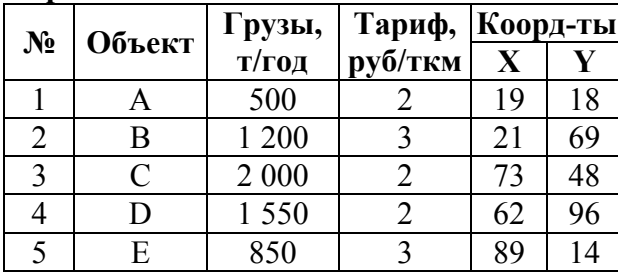

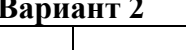

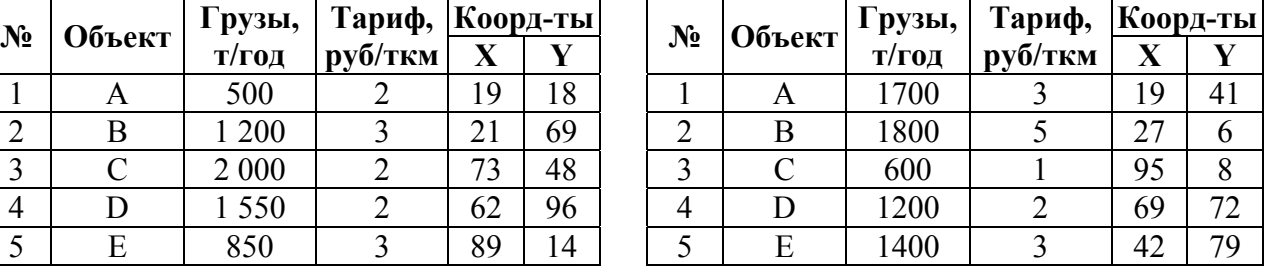

### **Вариант 3 Вариант 4**

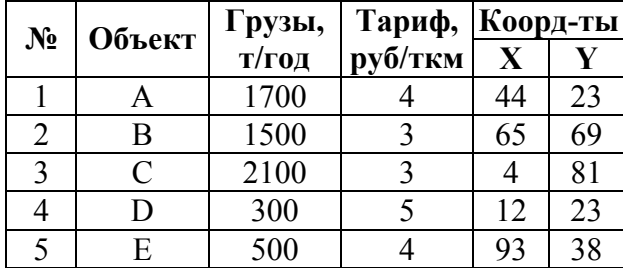

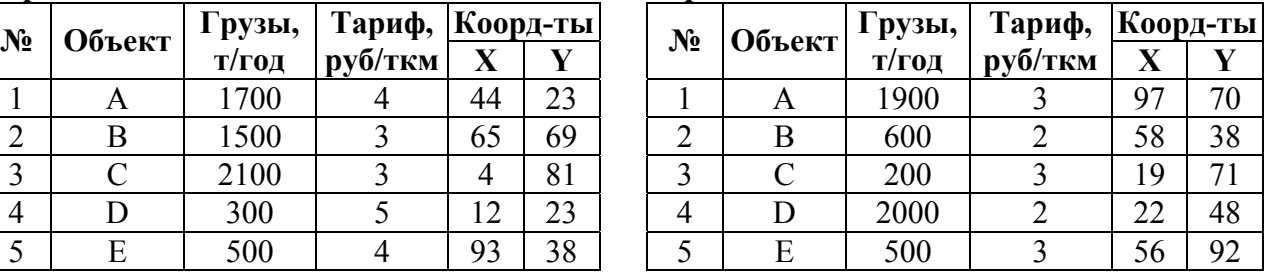

### **Вариант 5 Вариант 6**

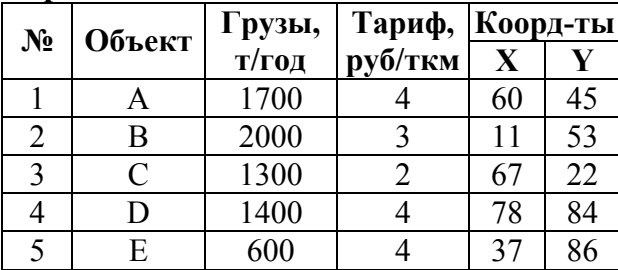

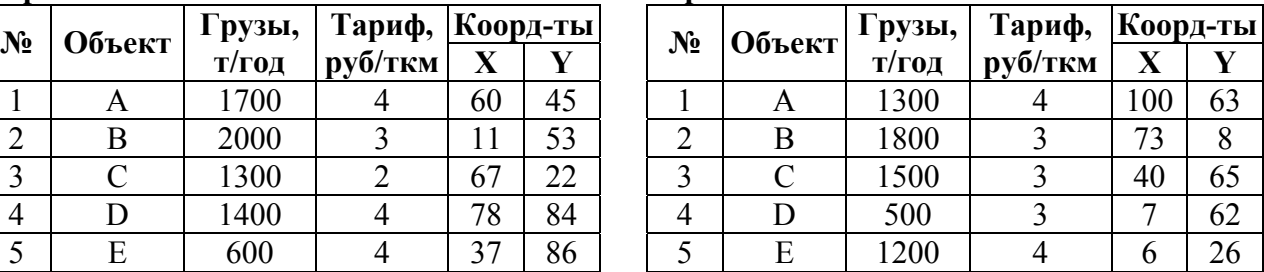

При решении задачи используйте метод центра тяжести. При ручных вычислениях с калькулятором выполните 2-3 итерации. При вычислениях в электронных таблицах Excel выполните 5-7 итераций.

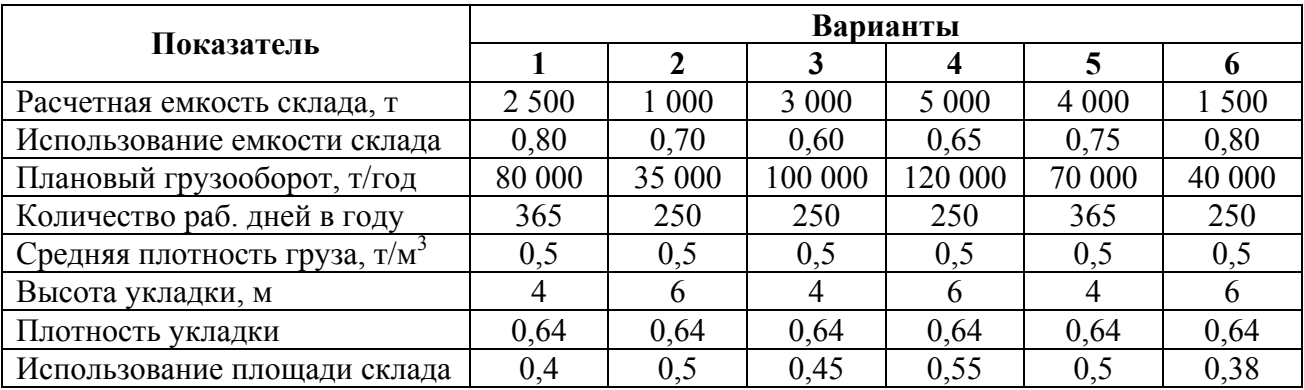

**Задача 1.2. Расчет характеристик и показателей работы склада**

Компания ОАО «XYZ» планирует создание складского комплекса для хранения и сбыта продовольственных и промышленных товаров.

Расчетная емкость склада составляет 2500 т. Плановый грузооборот – 80 000 т/год при коэффициенте использования емкости склада 0,7. Средняя расчетная плотность грузов составляет 0,45 т/м<sup>3</sup>. Для хранения грузов используются стеллажи размером 4120×1705×4000 мм. Плотность укладки товаров на стеллажах составляет 0,64. Коэффициент использования площади склада – 0,4. Требуется рассчитать полезную и общую площадь склада, пропускную способность и месячный оборот склада, средний срок хранения груза.

### **Задача 1.3. Расчет оптимальной площади склада при сезонных колебаниях спроса**

Компания планирует создать складской сельскохозяйственный комплекс. Прогноз спроса на складские площади представлен в следующей таблице:

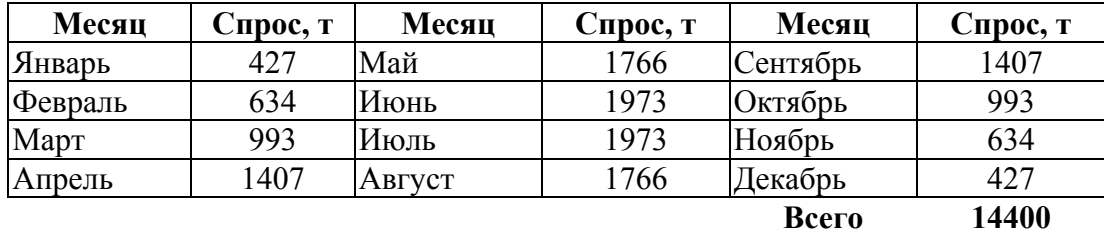

Оборот склада составляет 1,5 оборота в месяц. Складское оборудование, используемое для хранения минеральных удобрений, занимает 40% от полезной площади склада. Коэффициент полезного использования складского оборудования – 70%. Плотность удобрений составляет 0,5 т/м<sup>3</sup>. Высота укладки продукции - 4 м.

Строительство склада обойдется в \$250 за квадратный метр с амортизационным сроком 20 лет. Операционные издержки на складе планируются в объеме \$1,4 за тонну. Годовые постоянные затраты составляют \$40 за кв. м. Аренда складских помещений для хранения продукции обойдется в \$6,3 за одну тонну в месяц. Стоимость услуг по переработке грузов на арендном складе составляет \$3,2 за тонну.

Требуется рассчитать оптимальную площадь собственного склада и оценить потребность в арендуемых складских помещениях с учетом прогнозируемых колебаниях спроса на продукцию. Для расчетов используйте электронные таблицы Microsoft Excel.

### ТЕМА 2. ТЕОРИЯ ЗАПАСОВ

### 2.1. Категория товарно-материального запаса

### **2.1.1. Понятие и классификация материальных запасов**

Запасы представляют собой важную экономическую категорию. Образование запасов в сферах производства и обращения связано, прежде всего, с обеспечением нужд производственного или торгового процесса. Запасы позволяют экономическому субъекту накапливать ресурсы и тем самым повышать надежность экономического процесса, а в некоторых случаях делать возможным этот процесс, если для процесса свойственна дискретность (например, в процессе снабжения поставки материалов могут быть только дискретными, то есть отдельными партиями).

**Запасы** – это продукция, находящаяся на различных стадиях производственного или торгового процесса.

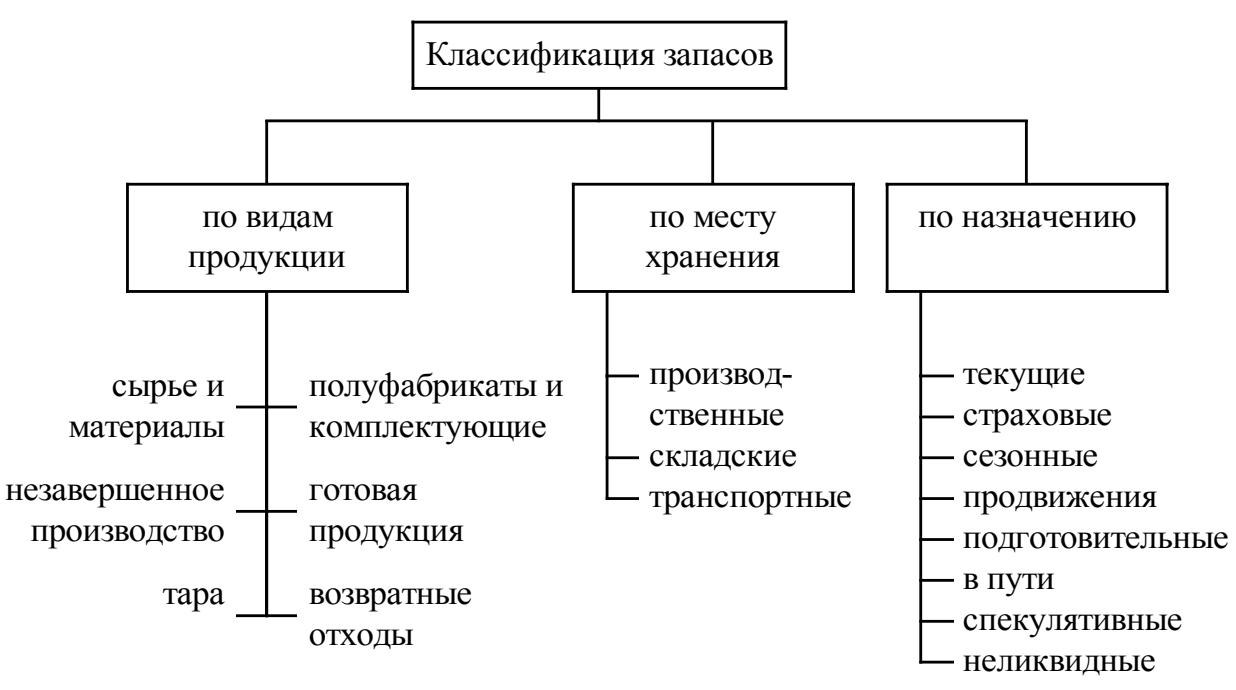

### **Рис. 2.1. Классификация товарно-материальных запасов**

На рис. 2.1 представлена классификация товарно-материальных запасов. Ниже приводится характеристика видов запасов по третьему критерию классификации.

*Текущие запасы* – это запасы, предназначенные для обеспечения непрерывности производственного или торгового процесса. Возникновение текущего запаса обуславливается различием в партиях поставки и потребления.

*Страховые запасы* – это запасы, предназначенные для покрытия рисков, возникающих вследствие случайных колебаний спроса, случайных задержек при поставках товаров и других непредвиденных обстоятельств. При этом справедливо утверждение, что чем больше страховой запас, тем меньше вероятность события, когда запасов недостаточно для покрытия спроса, а значит тем выше надежность торгового или производственного процесса.

*Сезонные запасы* – это запасы, которые предназначены для сглаживания сезонных колебаний спроса и предложения. Сезонности подвержено, например, производство сельскохозяйственной продукции, спрос на мороженное, лимонад и другие прохлаждающие напитки и пр.

*Запасы продвижения* – это запасы, которые образуются в сбытовой сети при проведении рекламной компании с тем, чтобы удовлетворить дополнительный спрос, который, как ожидается, должен возникнуть в результате компании или других мер по продвижению товаров.

*Запасы подготовительные* – это запасы, которые образуются в процессе подготовки продукции к запуску в производство или к отпуску со склада потребителям.

*Запасы в пути* – это запасы, которые находятся в процессе транспортировки.

*Спекулятивные запасы* – это запасы, создаваемые с целью уменьшения убытков или получения дополнительной прибыли за счет изменения цен на продукцию в обозримом будущем.

*Неликвидные (устаревшие) запасы* – это запасы товаров, которые устарели физически или морально. В последнем случае можно сказать, что они находятся на последней стадии жизненного цикла.

### **2.1.2. Затраты на управление запасами**

Общие затраты на управление запасами на складе (*total costs*) можно разделить на две основные группы: затраты на пополнение запасов (*procurement costs*) и затраты на хранение запасов (*inventory carrying costs*). В качестве третьей, дополнительной группы затрат можно выделить издержки непокрытия (*out-of-stock costs*), которые возникают в случае, когда фирма не может удовлетворить потребительский спрос на рынке из-за отсутствия товаров на складе.

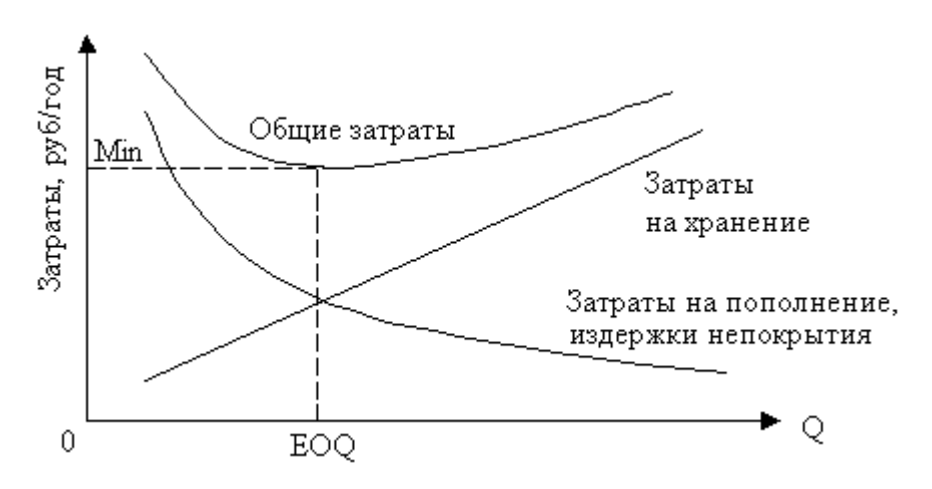

#### **Рис. 2.2. Зависимость затрат на управление запасами от величины партии поставки**

Зависимость перечисленных видов затрат на управление запасами от величины партии поставки представлена на рисунке 2.2, на котором используются следующие условные обозначения: Q (Quantity) – размер партии поставки, шт; EOQ (Economic Order Quantity) – оптимальный размер партии поставки, шт. При увеличении размера партии поставки:

- y увеличивается средний уровень запасов на складе увеличивается, что вызывает рост затрат на хранение;
- y уменьшается частота поставок, что ведет к уменьшению затрат на пополнение запасов (эффект масштаба);
- снижается риск непокрытия спроса из-за отсутствия товаров на складе, что влечет за собой уменьшение издержек непокрытия.

Размер партии поставки является оптимальным, если общие затраты достигают своего минимума.

Рассмотрим отдельные составляющие затрат на управление запасами.

### *Затраты на пополнение запасов*

Эти затраты возникают у поставщика при выполнении отдельных операций, связанных с выполнением заказа, поступившего от клиента: прием и обработка заказа, подготовка производства, изготовление новой партии товара, операции по комплектованию и подготовке партии к отправке, транспортировка и т.п. В этих затратах по отношению к размеру заказа можно выделить переменные и постоянные затраты, и это необходимо учитывать при проведении расчетов.

*Затраты на хранение запасов*

Затраты на хранение запасов включают в себя четыре составляющие:

- y **капитальные затраты** (*capital costs, interest of opportunity costs*) издержки, которые возникают при связывании средств в запасах (например, стоимость запасов \$1000, стоимость банковского процента – 15% годовых, следовательно, капитальные затраты составляют \$150 в год);
- y **складские затраты** (*storage costs, storage space costs*) арендная плата или амортизационные отчисления (складские помещения и оборудование), расходы на операции по грузопереработке, эксплутационные затраты (плата за электроэнергию, тепло- и водоснабжение, текущий ремонт и пр.), заработная плата складского персонала и пр.;
- y **затраты по текущему обслуживанию запасов** (*inventory service costs*) налоговые платежи и страховые взносы;
- y **стоимость рисков, связанных с запасами** (*inventory risk costs*) потери, связанные с физическим и моральным износом продукции (особенно важно для сельскохозяйственной продукции).

В качестве иллюстрации в таблице 1 представлена структура затрат на хранение запасов в промышленных отраслях США по состоянию на конец 1980-х годов и структура этих затрат в общем объеме логистических издержек в американском машиностроении:

| Группа затрат                   | Доля в структуре затрат, % |
|---------------------------------|----------------------------|
| Капитальные затраты             | 82,00                      |
| Складские затраты               | 3,25                       |
| Затраты на текущее обслуживание | 0,75                       |
| Стоимость рисков                | 14,00                      |
| Суммарные затраты               | 100,00                     |

**Табл. 2.1. Структура затрат на хранение запасов в промышленности США<sup>1</sup>**

Отметим при этом, что значительную долю в общих затратах на хранение составляют капитальные затраты.

### *Издержки непокрытия*

Эти издержки, как было отмечено, возникают в случае, когда фирма не может удовлетворить потребительский спрос из-за отсутствия необходимых товаров на складе. Они складываются из следующих видов затрат:

y **штрафные выплаты** (*back-order costs*) – различного рода штрафы, пени, неустойки, а также дополнительные расходы, которые возникают при задержках в выполнении поступающих потребительских заказов;

l <sup>1</sup> Ronald H. Ballou, Business Logistics Management (New Jersey, 1992). P.414.

**упущенная прибыль** (*lost sales*) – та прибыль, которую теряет фирма вследствие отказа клиента от своего заказа еще до его выполнения, а также те будущие потери в прибыли, которые являются следствием негативной реакции рынка на низкое качество обслуживания.

### 2.2. ЕОО-модель, или базовая модель управления запасами

Базовая модель управления запасами строится исходя из предположения, что спрос на товары является непрерывным и носит постоянный, устойчивый характер. Также в ней не учитывается влияние возможных случайных факторов, таких как случайные колебания спроса, непредвиденные задержки при пополнении уровня запасов на складе и т.п. Базовая модель является «идеальной» моделью управления запасами, и потому представляет собой чисто теоретический интерес. Однако в дальнейшем на ее основе будут построены более сложные, стохастические модели, в которых будут учитываться указанные случайные факторы и которые вполне применимы на практике.

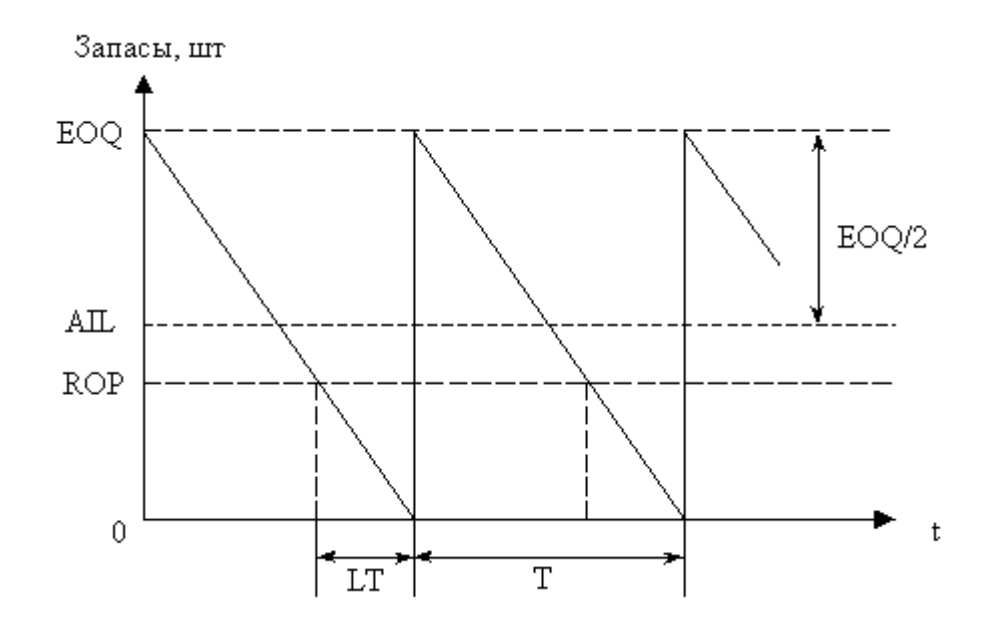

Рис. 2.3. Динамика изменения уровня запасов в базовой модели

Рассмотрим динамику изменения уровня запасов в базовой модели, которая представлена на рис. 2. Для этого будем использовать следующие условные обозначения:

EOQ (Economic Order Quantity) - оптимальная партия поставки, шт;

ROP (Reorder Point) - точка заказа, шт;

AIL (Average Inventory Level) – средний уровень запасов, шт;

LT (Lead Time) – период поставки, дн;

Т (Time) - период заказ, дн.

На рис. 2 показано, что в нулевой момент времени уровень запасов находится на максимальном уровне, равным величине ЕОО. Следует сразу отметить, что в общем случае партия поставки не обязательно должна быть оптимальной, и тогда ее следует обозначать величиной Q (Quantity). В дальнейшем в формулах будет встречаться оба обозначения, которые следует воспринимать как эквивалентные с учетом названного различия ( $Q = EOQ$ ). Итак, начиная с нулевого момента идет уменьшение уровня запасов на складе. Угол наклона прямой зависит от интенсивности спроса: более крутой наклон - при более интенсивном спросе,

менее крутой наклон – при менее интенсивном спросе. Когда уровень запасов на складе снижается до минимального критического уровня – до точки заказа (ROP), – осуществляется оформление и передача заказа на поставку очередной партии товаров для пополнения запаса на складе. Через время, равное величине периода поставки LT, заказ будет выполнен, то есть на складе будет получена очередная партия поставки EOQ. Точка заказа рассчитывается таким образом, чтобы к моменту поставки на склад очередной партии EOQ текущий уровень запасов находился на нулевой отметке. Тогда каждый раз при достижении текущего запаса нулевого уровня происходит его восполнение до прежнего, максимального уровня, равного величине EOQ. Поскольку в модели спрос на товары носит непрерывный и устойчивый характер, то поставки товаров на склад происходят ритмично, через строго определенные промежутки времени, равные периоду заказа T. Средний уровень запасов на складе в течение года (или другого длительного периода) остается неизменным и равен половине величины партии поставки:  $\text{AIL} = (\text{EOQ+0})/2 = \text{EOQ}/2$ .

Глядя на рисунок, можно убедиться, что все приведенные величины тесно взаимосвязаны между собой. Так, например, величина партии EOQ определяет величину периода заказа T, то есть ритм поставок: если партия большая, поставки производятся относительно редко, если партия маленькая – поставки идут относительно часто. Точно также связаны величины ROP и LT. Если предположить, что LT = 0, то есть поставка партии происходит в момент оформления заказа, то  $ROP = 0$ . Однако такого на практике никогда не бывает, а потому чем больше LT, тем больше ROP, и наоборот.

Рассмотрим следующий пример.

 $Ja$ но:  $D = 125000 -$ годовой объем спроса, шт/год; LT = 5 дн; C = 50 – стоимость единицы товара, руб/шт; S = 780 – затраты на доставку/производство партии товара (их постоянная часть, не зависящая от размера партии), руб;  $I = 10 -$ годовая норма прибыли (или ставка банковского процента), %/год.

*Требуется* рассчитать параметры базовой модели: EOQ; ROP; AIL; T; N – количество поставок партий товаров в течение года; TC (Total Cost) – общие затраты на доставку и хранение запасов, руб/год.

*Решение:*

*1. Общие затраты, TC:* 

$$
TC = \frac{D}{Q}S + h\frac{Q}{2}
$$

Рассмотрим данную формулу. Она состоит из двух слагаемых: первое слагаемое – годовые затраты на доставку товаров, второе слагаемое – годовые затраты на хранение запасов. В первом слагаемом затраты на доставку одной партии S умножаются на количество поставок партий товаров в течение года:  $N = D/Q$ . Во втором слагаемом средний уровень запасов  $AIL = Q/2$  умножается на величину h – стоимость хранения одной единицы товара на складе в течение года, руб /(шт×год).

В этой формуле остаются неизвестными величины Q и h. Проще всего величину h можно рассчитать по формуле: h = IC. В этом случае стоимость хранения единицы товара включает в себя только капитальные затраты. Такой прием допустим, если капительные затраты составляют значительную долю в общем объеме затрат на хранение (см. табл. 1), в противном случае следует использовать более сложные методики расчета величины h. Итак, в результате, формула общих затрат приобретает следующий вид:

$$
TC = \frac{D}{Q}S + IC\frac{Q}{2}
$$

#### *2. Оптимальная партия поставки, EOQ*

Критерием оптимальности размера партии поставки Q является минимум общих зарат на пополнение и хранение запасов: min TC (см. рис. 1). Поэтому формулу расчета величины EOQ получаем в результате дифференцирования формулы TC:

$$
TC' = -\frac{DS}{Q^2} + \frac{IC}{2} = 0
$$

Отсюда получаем формулу оптимальной партии поставки:

$$
EOQ = \sqrt{\frac{2DS}{IC}}
$$

Теперь в рассматриваемом примере можно рассчитать сразу два параметра:

$$
EOQ = \sqrt{\frac{2 \times 125000 \times 780}{0.1 \times 50}} = 6245 \text{ mT}; \ TC = \frac{125000}{6245} \times 780 + 0.1 \times 50 \times \frac{6245}{2} = 31225 \text{ py6/rod.}
$$

#### *3. Точка заказа, ROP*

При расчете точки заказа следует учитывать, что в момента оформления заказа на складе должно находиться столько запасов, чтобы покрыть весь спрос до момента поставки очередной партии. В задаче известна длительность периода поставки: LT = 5 дн. Также легко определить среднедневной объем спроса, рассчитав его по формуле:  $d = D / 365 = 125000/365$  $= 342.5$  шт/дн. Тогда точка заказа рассчитывается по формуле:

$$
ROP = d \times LT
$$

В рассматриваемом примере точка заказа составляет величину:  $ROP = 342.5 \times 5 =$  $1712.5 \approx 1713$  шт. Таким образом, при снижении текущего уровня запасов до величины 1713 шт производится оформление заказа на поставку очередной партии товара.

*4. Средний уровень запасов, AIL:* 

### *AIL = Q / 2*

Объяснение этой формулы уже приводилось выше. В рассматриваемом примере средний уровень запасов в течение года составляет AIL = 6245 / 2 = 3122,5 шт.

*5. Количество поставок в течение года, N:* 

$$
N = D/Q
$$

Эта формула также рассматривалась нами при формальном описании общих затрат. В нашем примере получаем, что  $N = 125000 / 6245 = 20$ . Таким образом, в течение года на склад будет поставлено 20 партий товаров для пополнения уровня запасов.

*6. Период заказа, Т:* 

### *T = Q / D*

Период заказа является обратной величиной по отношению к количеству поставок партий товаров в течение года. В рассматриваемом примере получаем:  $T = 6245 / 125000 = 0.05$ года. Разумеется, что в годах период поставки выражать неудобно, поэтому при расчетах лучше использовать другую формулу:  $T = 365 \times (6245 / 125000) = 18,25 \approx 18$  дн. Таким образом, ритм поставок в среднем составляет около 18 дней.

### 2.3. Модель точки заказа

От детерминированной базовой модели перейдем к более сложным, стохастическим моделям. Первой в их ряду стоит модель точки заказа. Введем в рассмотрение новый стохастический фактор – случайные колебания спроса. При этом величина годового объема спроса становится случайной величиной с нормальным законом распределения. Параметрами этой случайной величины являются:

D – среднее значение годового объема спроса, шт/год;

 $S_D$  – среднеквадратическое отклонение (СКО) годового спроса, шт/год.

Случайные колебания рыночного спроса создают для предприятия риск непокрытия спроса вследствие нехватки товарных запасов на складе. Поскольку запасы рассчитаны на покрытие только среднего объема спроса, то в случае, когда потребительский спрос за период Т превысит свое среднее значение, часть спроса останется неудовлетворенной. Вероятность события, при котором предприятия не может удовлетворить часть спроса, равна 50%, поскольку спрос может отклониться в большую и меньшую сторону от своего среднего значения с равной вероятностью.

Для того, чтобы избежать нежелательной для любого предприятия ситуации, когда спрос превышает запасы, или хотя бы уменьшить вероятность ее наступления (снизить риск непокрытия), на складе помимо *текущего запаса* создается также *страховой запас*. Текущий запас предназначается для покрытия среднего объема спроса за период Т. Тем самым он обеспечивает непрерывность торгового процесса, который состоит из циклов потребления запасов и их периодического восполнения. Страховой запас используется для покрытия дополнительного спроса, который возникает вследствие случайных колебаний на рынке.

Разумеется, что никакой склад не может позволить себе иметь неограниченный страховой запас. Вместе с тем, чисто теоретически амплитуда случайных колебаний спроса при нормальном распределении может быть сколь угодно большой. Поэтому всегда существует вероятность события, когда для покрытия потребительского спроса не хватит не только текущего, но и страхового запаса. Однако, чем больше страховой запас, тем меньше вероятность такого события.

Зададимся вопросом: какой величины должен быть страховой запас, чтобы обеспечить вероятность покрытия спроса на уровне, скажем, 95%? Ответ на этот вопрос будет получен в ходе решения следующей задачи:

*Дано*:  $D = 125000 -$  средний объем годового спроса, шт/год;  $S_D = 1480 -$ СКО годового спроса, шт/год; LT = 5 дн; C = 50 – стоимость единицы товара, руб/шт; S = 780 – затраты на доставку/производство партии товара (их постоянная часть, не зависящая от размера партии), руб; I = 10 – годовая норма прибыли (или ставка банковского процента), %/год; k = 4,50 – удельные издержки непокрытия, руб/шт; Pr = 95% – вероятность покрытия спроса за период LT (данный параметр позволяет регулировать величину страхового запаса, а вместе с ним и надежность модели).

*Требуется* рассчитать параметры модели точки заказа: EOQ; ROP; AIL; T; N; TC; SL (*Service Level*) – уровень сервиса, %.

#### *Решение*

### *1. Оптимальная партия поставки, EOQ*

Формулы расчета перечисленных параметров базовой модели лишь частично отличаются от аналогичных параметров базовой модели. Так, например, формула расчета оптимальной партии поставки остается в модели точки заказа без изменения:

$$
EOQ = \sqrt{\frac{2DS}{IC}} = \sqrt{\frac{2 \times 125000 \times 780}{0.1 \times 50}} = 6245 \,\text{urr}.
$$

### *2. Точка заказа, ROP*

Годовой объем спроса представляет собой случайную величину N, распределенную по нормальному закону с параметрами  $(D, S_D)$ . Тогда объем спроса за период поставки LT также является случайной величиной  $N_{\text{LT}}$ , распределенной по нормальному закону с параметрами  $(X_{LT}, S_{LT})$ , которые рассчитываются по формулам:

$$
X_{LT} = D \times \frac{LT}{365} = d \times LT = 125\ 000 \times 5 / 365 = 1712,3
$$
  

$$
S_{LT}^2 = S_D^2 \times \frac{LT}{365} \Rightarrow S_{LT} = S_D \sqrt{\frac{LT}{365}} = 1480 \times (5 / 365)^{0.5} = 173,2
$$

Здесь  $X_{LT}$  – средний объем спроса за период поставки LT, шт;  $S_{LT}$  – среднеквадратическое отклонение объема спроса за период LT, шт.

Напомним, что в базовой модели точка заказа определялась по формуле:  $ROP = X_{LT}$  $dxLT = 1712.3$ . Теперь к этой величине надо добавить величину страхового запаса, которая определяется следующим образом:

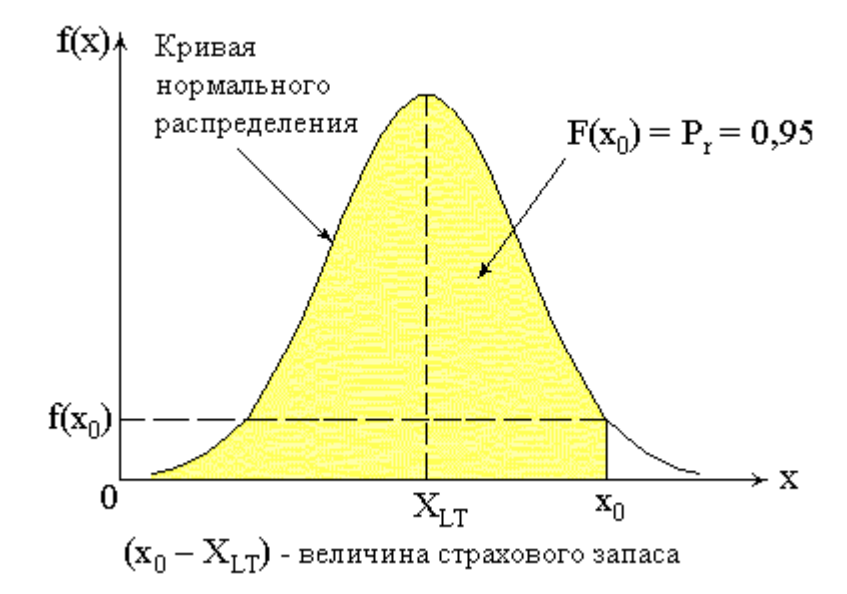

**Рис. 2.4. Функция нормального распределения и величина страхового запаса** 

На этом графике используются следующие обозначения: x – множество значений случайной величины  $N_{LT}$ , распределенной по нормальному закону,  $f(x) - \phi$ ункция нормального распределения, F(x) – интегральная функция нормального распределения.

Кривая функции нормального распределения напоминает по форме колокол. Вершина колокола находится над точкой  $X_{LT}$  – это наиболее вероятное значение случайной величины  $N_{\text{LT}}$ . По мере отклонения от точки  $X_{\text{LT}}$  влево или вправо кривая понижается – вероятность значений уменьшается. Форма колокола определяется значением величины  $S_{LT}$ . При большом значении  $S_{LT}$  амплитуда колебаний случайной величины  $N_{LT}$  увеличивается – колокол будет иметь низкую тупую вершину и широкие пологие склоны. При небольшом значении  $S_{LT}$  амплитуда колебаний случайной величины  $N_{LT}$  уменьшается – колокол будет иметь высокую заостренную вершину и короткие крутые склоны.

Выберем на оси Ox некое конкретное значение x0. Мы можем определить значение функции нормального распределения  $f(x_0)$ , а также значение интегральной функции нормального распределения  $F(x_0)$ . Интегральная функция  $F(x_0)$  равна площади закрашенной фигуры, которая на оси Ох ограничена интервалом  $[-\infty, x_0]$ . В данном конкретном случае закрашено 95% площади фигуры. Это означает, что случайная величина  $N_{LT}$  примет значение, не превосходящее величину  $x_0$ , с вероятностью 0,95, т.е.  $F(x_0) = P(N_{LT} < x_0) = 0.95$ .

Вернемся к точке заказа и определим новую формулу ее расчета:

$$
ROP = X_{LT} + (x_0 - X_{LT}) = x_0
$$

Для того, чтобы найти величину х<sub>0</sub>, воспользуемся следующим приемом. Рассчитаем нормированную величину z по формуле:

$$
z_0 = (x_0 - X_{LT}) / S_{LT}
$$

Величина z представляет собой случайную величину, которая также распределена по нормальному закону. При этом математическое ожидание величины z равно нулю, а среднее квадратическое отклонение – единице. Тогда справедливо выражение:

$$
F(x_0) = F'(x_0 - X_{LT}) / S_{LT} = F'(z_0),
$$

где F'(z) – интегральная функция нормированной случайной величины z.

Пусть  $F'(z_0) = 0.95$ . Тогда по таблице А (см. приложение 1) определяем, что  $z_0 = 1.64$ . И тогда  $x_0 = X_{LT} + z_0 \times S_{LT}$  или:

 $ROP = d \times LT + z_0 \times S_{LT} = 1712.3 + 1.64 \times 173.2 = 1712.3 + 284 = 1996.3 \approx 1997.$ 

Таким образом, оформление нового заказа производится при снижении запасов до уровня 1997шт. При этом величина страхового запаса составляет 284 шт, который позволяет обеспечить гарантированное покрытие спроса в течение периода поставки LT = 5 дн (т.е. с момента оформления заказа до момента его выполнения) с вероятностью 95%.

Чуть ниже мы проанализируем, каким образом с помощью параметра  $P_r$  можно регулировать величину страхового запаса и какие это будет иметь последствия для надежности системы в целом.

3. Средний уровень запасов, AIL:

$$
AIL = Q/2 + z_0 \times S_{LT}
$$

Данная формула состоит из двух слагаемых: средний уровень текущего запаса и страховой запас. Производим расчет: AIL = 6245 / 2 + 1.64 × 173.2 = 3122.5 + 284.0 = 3406.5 шт.

Следующие два показателя остаются без изменений.

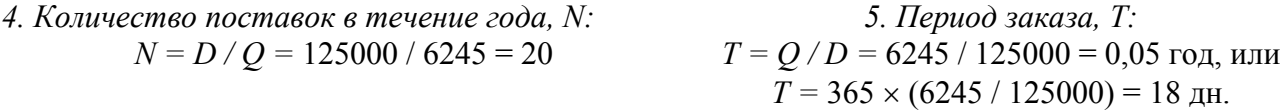

### 6. Общие затраты, ТС

В общих затратах, помимо стоимости доставки и стоимости хранения текущего запаса, учитываются две новые стоимостные составляющие: стоимость хранения страхового запаса и издержки непокрытия:

$$
TC = \frac{D}{Q}S + IC\frac{Q}{2} + IC \times z_0S_{LT} + \frac{D}{Q}k \times E(z_0)S_{LT}
$$

Первые два слагаемых подробно рассматривались в базовой модели. Рассмотрим два последних слагаемых. Напомним, что стоимость хранения единицы продукции в течение года рассчитывается по формуле: h = IC, а величина страхового запаса - это  $z_0 \times S_{LT}$ . Тогда третье слагаемое - это годовые затраты на хранение страхового запаса.

В четвертом слагаемом появляется новое условное обозначение:  $E(z)$  – интегральная функция непокрытия случайной величины Z. Формула функции E(z):

$$
E(z) = \frac{1}{\sqrt{2\pi}} \int_{z}^{\infty} (t-z)e^{-t^2/2} dt
$$

Функция E(z) используется для оценки наиболее вероятного объема непокрытия, т.е. той части спроса, которую фирма не сможет удовлетворить из-за отсутствия товаров на складе. Так, за период LT наиболее вероятный объем непокрытия составит величиу  $E(z_0)$   $\times$  $S_{LT}$ , шт. Коэффициент  $k - y$ дельные издержки непокрытия, т.е. те потери, которые несет фирма при непокрытии одной единицы продукции, на которую предъявлен спрос на рынке. Тогда выражение  $k \times E(z_0) \times S_{LT}$  означает издержки непокрытия за период LT, которые умножаются на количество поставок в течение года, или количество периодов LT в течение года:  $N = D / O$ .

Определить величину E(z<sub>0</sub>) можно с помощью таблицы B (см. приложение). Ее структура повторяет структуру таблицы А. Определим величину  $E(z_0)$  при  $z_0 = 1,64$ . Разобьем величину  $z_0$  на два слагаемых:  $z_0 = 1.6 + 0.04$ . Найдем строку и столбец с соответствующими значениями и на их пересечении отыщем ячейку, которая будет содержать искомое значение:  $E(z_0) = E(1,64) = 0.0211$ .

Теперь произведем расчет общих затрат:

$$
TC = \frac{125000}{6245} \times 780 + 0.1 \times 50 \frac{6245}{2} + 0.1 \times 50 \times 1,64 \times 173,2 + \frac{125000}{6245} \times 4,5 \times 0.0211 \times 173,2 = 33386
$$

Итак, годовые затраты на управление запасами составляют 33 386 руб/год. 7. Уровень сервиса, SL

Уровень сервиса является показателем надежности системы запасов и представляет собой среднюю вероятность удовлетворения конкретного заказа, поступающего на склад от потребителя. Формула расчета величины SL:

$$
SL = 1 - \frac{(D/Q) \times E(z_0) \times S_{LT}}{D} = 1 - \frac{E(z_0) \times S_{LT}}{Q}
$$

Здесь величина (D/Q) $\times$ E(z<sub>0</sub>) $\times$ S<sub>LT</sub> представляет собой оценку наиболее вероятного годового объема непокрытия.

Произведем расчет:  $SL = 1 - 0.0211 \times 173.2 / 6245 = 0.9987$ , или 99,87%. Отметим, что это очень высокий показатель надежности системы и что он гораздо больше величины  $P_r =$ 0.95. Объясняется это тем, что величина P<sub>r</sub> отражает вероятность покрытия спроса только за период LT, когда текущий уровень запасов оказывается ниже точки заказа ROP. Во всех остальных случаях, когда уровень запасов выше точки заказа, вероятность покрытия, естественно, составляет 100%. В среднем же за год вероятность покрытия равна 99,94%.

Сравнить величины Pr и SL можно, используя следующую таблицу:

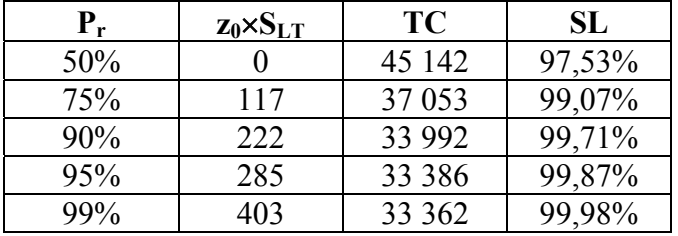

### 2.4. Модель периода заказа

Модель периода заказа, как и предшествующая ей модель точки заказа, строится на основе базовой модели. Отличием моделей точки заказа и периода заказа заключается в одном важном, принципиальном различии в подходе к управлению запасами на складе, благодаря которому можно разграничить и сферы (или условия) применения обеих моделей. Обратимся к рисунку 2, где показана динамика изменения запасов на складе в базовой модели, в которой не учитывается фактор случайных колебаний спроса. Из рисунка следует, что двумя ключевыми параметрами модели являются размер партии поставки Q и период заказа Т. В модели точки заказа делается предположение, что спрос - это случайная величина, распределенная по нормальному закону распределения. Это значит, что интенсивность спроса может отклоняться от своего среднего значения с равной вероятностью в большую или меньшую сторону. В модели точки заказа это ведет к тому, что период заказа Т также становится случайной, переменной величиной. В самом деле, если на складе текущий уровень запасов (обозначим его для удобства величиной q) равен своему максимальному значению  $(q = Q)$ , то при высокой интенсивном спроса текущий уровень запаса быстрее снизится до точки заказа ( $q = ROP$ ), а значит быстрее будет оформлен и выполнен новый заказ на поставку очередной партии товара. Таким образом, при высокой интенсивности спроса длительность периода заказа уменьшается ( $T\blacktriangle$ ). И наоборот, при низкой интенсивности спроса текущий уровень запаса будет снижаться до уровня точки заказа медленнее, а значит оформление и выполнение нового заказа также затягивается во времени и длительность периода заказа увеличивается ( $T\blacktriangleright$ ). В то же время, при переменной длительности периода заказа ( $T \neq const$ )

второй параметр, размер партии поставки, остается строго фиксированной величиной ( $O =$ *const*).

В модели периода заказа ситуация меняется на обратную. В данной модели также делается предположение, спрос – это случайная величина, распределенная по нормальному закону. Но на этот раз длительность периода заказа остается строго фиксированной (Т = *const*), а вот размер партии поставки превращается в переменную величину (Q ≠ *const*). В этом случае динамика изменения запасов на складе приобретает новый вид, как это показано на рисунке 4. Здесь сплошной чертой обозначается изменение текущего уровня запаса *q*. Предположим, что в нулевой момент времени текущий уровень запаса равен размеру партии поставки (q = Q). Далее начинается потребление запаса, которое продолжается до наступления момента оформления очередного заказа на поставку. Заметим, что этот момент строго фиксирован и может быть рассчитан в общем случае по формуле:  $t_k = T \times k - LT$ , где  $k -$ номер партии поставки. Так, в самом начале процесса k = 1, а потому момент оформления заказа рассчитывается по формуле:  $t_1 = T - LT$ .

Предположим, что наступил момент оформления k-го заказа  $(t_k)$ . Тогда производится расчет размера k-й партии поставки по формуле:

$$
Q_k = M - q_k,
$$

где  $Q_k$  – размер k-й партии поставки, шт;  $q_k$  – текущий уровень запасов в момент оформления k-го заказа, шт; M = (Q + ROP) – максимальный уровень запасов, шт.

Отсюда следует, что в зависимости от величины  $q_k$ , размер k-й партии поставки может принимать разные значения. При высокой интенсивности спроса, размер k-й партии больше своего среднего размера  $(Q_k > Q)$ , поскольку текущий уровень запаса оказывается ниже точки заказа (q<sub>k</sub> < ROP). И наоборот, при низкой интенсивности спроса размер k-й партии меньше своего среднего размера  $(Q_k < Q)$ , поскольку текущий уровень запаса оказывается больше точки заказа ( $q_k > ROP$ ). Таким образом, в зависимости от интенсивности спроса размер партии поставки увеличивается  $(O\blacktriangledown)$  или уменьшается  $(O\blacktriangle)$ .

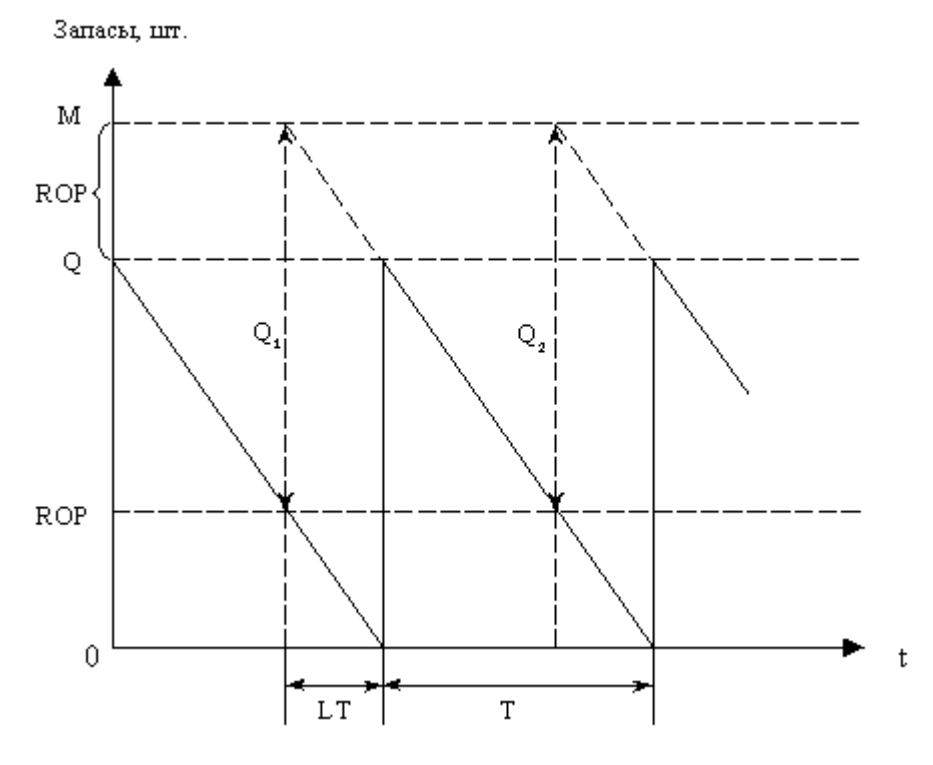

**Рис. 2.5. Динамика изменения запасов в модели периода заказа**

Сфера применения моделей точки заказа и периода заказа, как уже было сказано, определяется описанным выше различием. Модель точки заказа применяется для управления за-

пасами товаров, поставки которых осуществляются сравнительно редко, что позволяет слелать из нерегулярными. Очень часто, это неходовые товары, приобретаемые складом только для расширения ассортимента предлагаемой продукции. В этом случае управление запасом ведется по точке заказа: как только уровень запаса достиг критического уровня, оформляется новый заказ на поставку. Модель периода заказа, наоборот, применяется при достаточно частых поставках, когда для поставщика и покупателя гораздо удобнее установить определенный ритм поставок. Такая ситуация встречается при управлении ходовыми товарами. В этом случае управление ведется по длительности периода заказа: оформление нового заказа происходит через равные промежутки времени, строго в определенные дни.

Дано: D = 11000 – средний объем годового спроса, шт/год; S<sub>D</sub> = 300 – СКО годового спроса. шт/год: LT = 4 дн: C = 53 – стоимость единицы товара, руб/шт; S = 320 – затраты на доставку/производство партии товара (их постоянная часть, не зависящая от размера партии), руб; I = 10 – годовая норма прибыли (или ставка банковского процента), %/год; k = 2,50 - удельные издержки непокрытия, руб/шт;  $Pr = 75\%$  - вероятность покрытия спроса за период (T+LT).

*Требуется* рассчитать параметры модели периода заказа: T; M; AIL; N; TC; SL. Решение

1. Оптимальный период заказа, Т

Если в базовой модели и модели точки заказа в начале требуется рассчитать оптимальную партию поставки ЕОО, то в модели периода заказа прежде всего рассчитывается оптимальный период заказа:

$$
T^* = \frac{EOQ}{D} = \sqrt{\frac{2S}{ICD}} = \sqrt{\frac{2 \times 320}{0.1 \times 53 \times 11000}} = 0.105
$$
rod.

или Т = 0,05  $\times$  365 = 38,2  $\approx$  38 дн.

2. Максимальный уровень запасов, М

Обратимся к рисунку 4, из которого следует, что среднее значение максимального уровня запасов М может быть выражена следующим образом:

$$
M = EOQ + ROP = d(T * + LT) = \frac{D}{365}(T * + LT) = \frac{11000}{365}(38 + 10) = 1446, 6 \approx 1447 \text{ mT}.
$$

где d - среднедневной объем спроса, шт/дн.

Однако на рисунке 4 не учитывается фактор случайных колебаний спроса, а потому к приведенной формуле необходимо также добавить величину страхового запаса:

$$
M = d(T^* + LT) + z \times S_{T+LT} = d(T^* + LT) + z \times S_D \sqrt{\frac{T^* + LT}{365}} = 1446,6 + 0,67 \times 300 \sqrt{\frac{38 + 10}{365}} = 1520
$$

где  $S_{T+LT}$  – это среднеквадратическое отклонение спроса за период (T+LT), шт.

Вероятность покрытия спроса за период (T+LT) составляет  $P_r = 75\%$ , а потому  $z = 0.67$ , поскольку  $F(z) = F(0.67) = 0.75$  (см. табл. А).

В основе расчетов величины М лежит случайная величина спроса за период (Т+LT), имеющая нормальное распределение с параметрами ( $X_{T+LT}$ ,  $S_{T+LT}$ ). Средний объем спроса за период ( $T^*$  +LT) составляет  $X_{T+LT} = d \times (T^*+LT)$ . Добавляем к нему величину страхового запаса ( $z \times S_{T+LT}$ ), и получаем максимальный уровень запасов М.

3. Средний уровень запасов

Средний уровень запасов включает в себя усредненный текущий запас  $(O/2) = (d \times T)/2$  и страховой запас:

$$
AIL = \frac{d \times T^*}{2} + z \times S_{T+LT} = \frac{(11000/365) \times 38}{2} + 0,67 \times 108,8 = 572,6 + 72,9 = 645,5 \text{ mT}.
$$

4. Количество поставок в течение года:

$$
N = \frac{1}{T} = \frac{1}{0,105} = 9,5
$$

*5. Общие затраты*

$$
TC = \frac{S}{T} + IC\frac{d \times T}{2} + IC \times z \times S_{T+LT} + k \frac{E(z) \times S_{T+LT}}{T} = 13951 \text{ py6/rod}
$$

Данная формула по своему существу не отличается от формулы, приведенной в модели точки заказ, но в ней сделаны две замены:  $Q = d \times T$  и  $D/Q = 1/T$ .

*6. Уровень сервиса*

$$
SL = 1 - \frac{E(z) \times S_{T+LT}}{d \times T} = 1 - \frac{0,1503 \times 108,8}{30,14 \times 38} = 0,9857
$$
, *ii* m 98,6%.

### **Вопросы для проверки знаний**

- 1. Что такое материальный запас? Какие виды материальных запасов Вы знаете?
- 2. Проанализируйте затраты на управление запасов. Как величина этих затрат зависит от ритма и размера партии поставки?
- 3. Охарактеризуйте базовую модель управления запасами. Дайте определение понятий точки заказа и периода заказа, периода поставки.
- 4. В чем заключается отличия между базовой моделью, моделями точки заказа и периода заказа?

#### 2 **Задания для самостоятельного решения**

### **Задача 2.1. Базовая модель управления запасами**

Рассчитайте параметры базовой модели управления запасами при следующих исходных данных:

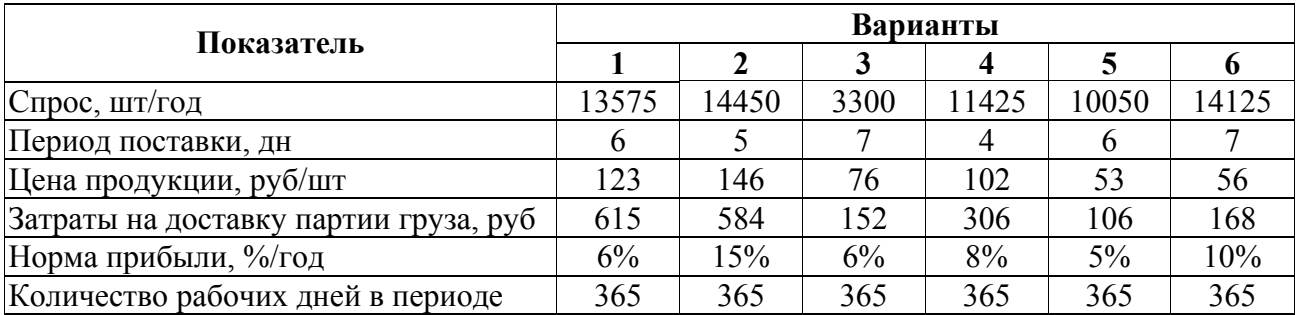

К числу параметров базовой модели относятся: оптимальная партия поставки, период заказа, количество поставок в течение года, точка заказа, средний уровень запасов и общие затраты.

### **Задача 2.2. Модель точки заказа**

Рассчитайте параметры модели точки заказа при следующих исходных данных:

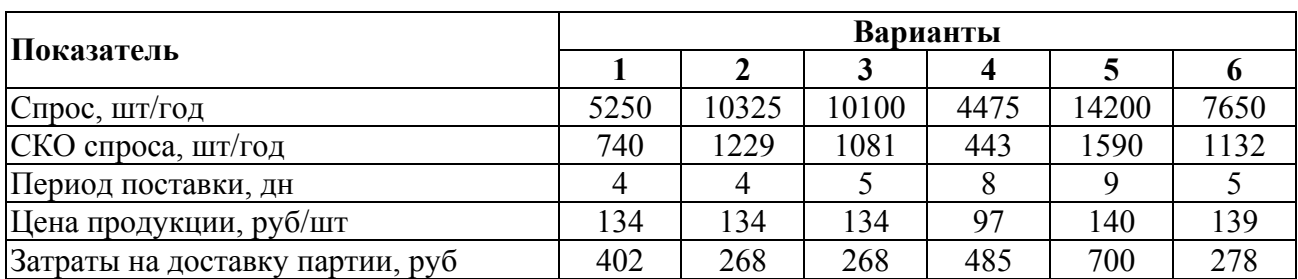

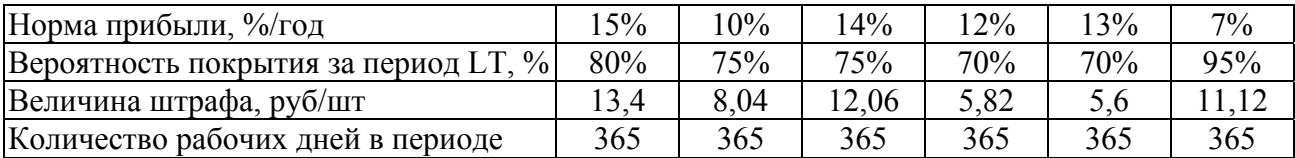

К числу параметров модели точки заказа относятся: оптимальная партия поставки, период заказа, количество поставок в течение года, точка заказа, средний уровень запасов, общие затраты и уровень сервиса.

### **Задача 2.3. Модель периода заказа**

Рассчитайте параметры модели периода заказа при следующих исходных данных:

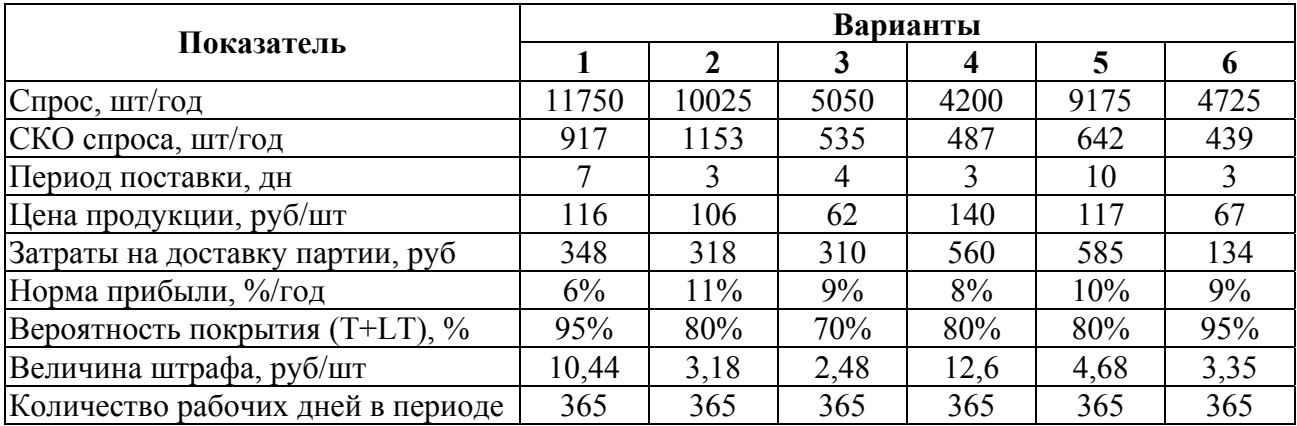

К числу параметров модели точки заказа относятся: оптимальный период заказа, количество поставок в течение года, максимальный уровень запасов, средний уровень запасов, общие затраты и уровень сервиса.

## ТЕМА 3. ЗАДАЧИ О ПЕРЕВОЗКАХ

### 3.1. Задача развозки грузов и ее решение

### **3.1.1. Сущность задачи развозки**

Задача развозки – это транспортная задача по доставке мелкопартионных грузов из распределительного центра (РЦ), например, оптовой базы, склада, грузового терминала и пр., множеству получателей, расположенных в районе развозки. Отличительной чертой задачи развозки является движение транспортных средств по радиальным и кольцевым маршрутам, как это показано на рисунке:

**Радиальный маршрут** – это направление движения транспортного средства от исходного пункта О до пункта назначения А и обратно в пункт О (О-А-О).

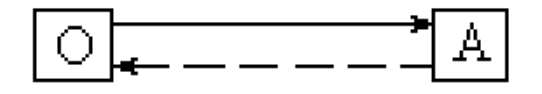

**Рис. 3.1. Схема радиального маршрута**

**Кольцевой маршрут** – это направление движения транспортного средства от исходного пункта О до пункта А, через пункты A, B, C, … до пункта N и от пункта N обратное движение к пункту  $O(O-A-B-C$ -...-N-O).

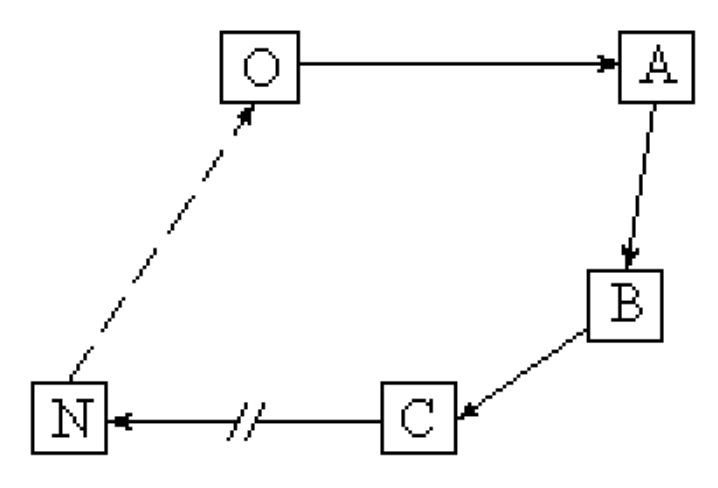

**Рис. 3.2. Схема кольцевого маршрута**

Радиальные маршруты используются в тех случаях, когда объем спроса у получателя сопоставим или даже превышает грузоподъемность автомобиля.

#### **Пример 1**

В пункты A, B и C необходимо доставить груз X. Единица измерения груза X – штуки. Объем спроса по пунктам назначения:  $A = 450$  шт.,  $B = 500$  шт.,  $C = 750$  шт. Грузовместимость транспортного средства – 500 шт.

Очевидно, что в рассматриваемом случае доставка груза X может осуществляться только по радиальным маршрутам. При этом в пункт C груз будет доставлен в два этапа – сперва 500, а затем 250 шт. Решение задачи представлено в следующей таблице:

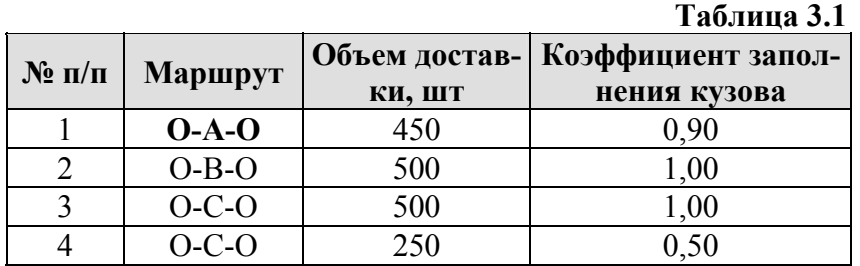

Кольцевые маршруты используются в тех случаях, когда объем спроса существенно меньше грузовместимости автомобиля. В этом случае в кузовном отсеке транспортного средства формируется *сборный груз*, предназначенный сразу для нескольких получателей.

### **Пример 2**

Исходные те же, что и в примере 1, кроме объема спроса по пунктам назначения:  $A =$ 145 шт.,  $B = 80$  шт.,  $C = 200$  шт. Суммарный объем спроса составляет  $145 + 80 + 200 = 425$ шт.

Этот объем меньше грузовместимости транспортного средства, а потому для пунктов A, B и C формируется сборный груз, который будет развозиться по кольцевому маршруту O-A-B-C-O. При этом коэффициент заполнения кузова составляет 425/500 = 0,8.

#### 2 **Задача для самостоятельного решения**

Из исходного пункта, в котором располагается грузовой терминал, необходимо доставить грузы 12 получателям. Координаты исходного пункта:  $x_0 = 10$ ,  $y_0 = 15$ . Грузовместимость транспортного средства 1500 шт.

Координаты и объем спроса получателей представлены в следующей таблице:

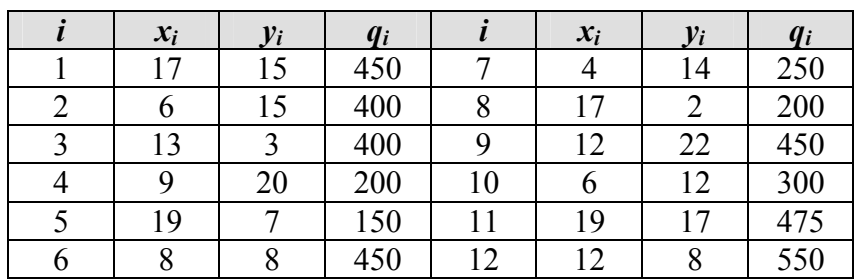

**Таблица 3.2**

где *xi, yi* – координаты *i-*го получателя, *qi* – объем спроса *i-*го получателя, шт.

Требуется построить оптимальную схему развозки грузов получателям, при которой суммарный пробег автотранспорта будет минимальным.

#### L **Рекомендации по решению задачи**

Возьмите лист в клеточку, отложите на нем оси декартовой системы координат *Ox* и *Oy* и отметьте в этой системе точками места расположения грузового терминала и 12 получателей. Далее, опираясь на Вашу интуицию, нанесите на карту маршруты движения транспортных средств от исходного пункта к пунктам назначения и обратно. Старайтесь, по возможности, использовать кольцевые маршруты вместо радиальных – кольцевые маршруты считаются более эффективными. Вместе с тем следите, чтобы объем перевозки по любому из маршрутов не превосходил грузовместимости автомобиля. После нанесения маршрутов измерь-

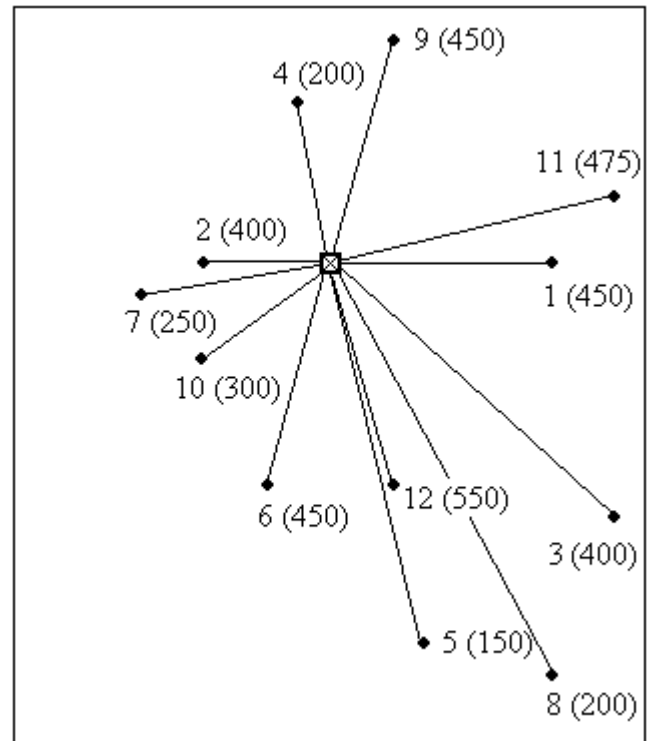

**Рис. 3.3. Исходная схема развозки**

те по линейке длину каждого из маршрутов, сложите и переведите полученную величину в километры.

Для сравнения постройте два или три варианта развозки и сравните их при критерию суммарного пробега автотранспорта.

#### **3.1.2. Метод Кларка-Райта**

Метод Кларка-Райта был разработан двумя британскими учеными Г. Кларком (G. Clarke) и Дж.В. Райтом  $(J.W.$   $Right)^2$ . Несмотря на давность разработки (метод опубликован в 1963 г.), он до сих пор остается самым популярным методом для решения данной задачи, о чем свидетельствует практика его применения.

Метод Кларка-Райта относится к числу приближенных, итерационных методов и

предназначается для компьютерного реше-

<sup>&</sup>lt;sup>2</sup> G. Clarke and J.W. Right, "Scheduling of Vehicles from a Central Depot to a Number of Delivery Points", Operations Research, vol. 11 (1963), pp. 568-581.

ния залачи развозки. Погрешность решения не превосходит в среднем 5-10%. Достоинствами метода являются его простота, надежность и гибкость, что позволяет учитывать целый ряд дополнительных факторов, влияющих на конечное решение задачи.

Рассмотрим метод Кларка-Райта на примере. За основу возьмем исходные данные из предыдущего пункта, где предлагалась задача для самостоятельного решения (таблица 3.2). Местоположение оптовой базы и 12 получателей, а также объем поставок каждому получателю приведены на рисунке 3.3. На этом же рисунке указана и исходная схема развозки грузов. Согласно исходной схеме, для доставки груза каждому отдельному получателю организуется отдельный маршрут. Например, водитель загружает в кузов партию 450 шт. и везет ее в пункт 1, там разгружается, затем возвращается на базу, берет вторую партию 400 шт. и везет ее в пункт 2 и т.д. Таким образом, исходная схема развозки включает в себя только радиальные маршруты движения автомобиля, причем количество радиальных маршрутов совпадает с количеством получателей. В данном случае, схема развозки состоит из 12 радиальных маршрутов.

Суть метода заключается в том, чтобы, отталкиваясь от исходной схемы развозки, по шагам перейти к оптимальной схеме развозки с кольцевыми маршрутами. С этой целью вводится такое понятие, как километровый выигрыш. Обратимся к рисунку 3.4:

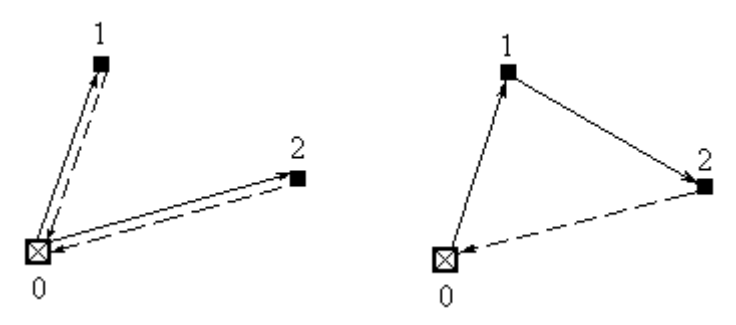

Рис. 3.4. Схемы развозки А и В

На рисунке 3.4 отображены две схемы развозки. Схема развозки А (слева) обеспечивает доставку грузов в пункты 1 и 2 по радиальным маршрутам. В этом случае суммарный пробег автотранспорта равен:

$$
L_A = d_{01} + d_{10} + d_{02} + d_{20} = 2d_{01} + 2d_{02}
$$

Схема развозки В предполагает доставку грузов в пункты 1 и 2 по кольцевому маршруту. Тогда пробег автотранспорта составляет:

$$
L_B = d_{01} + d_{12} + d_{02}
$$

Схема В по показателю пробега автотранспорта дает, как правило, лучший результат, чем схема А. И поэтому при переходе от схемы А к схеме В получаем следующий километровый выигрыш:

$$
s_{12}=L_A-L_B=d_{01}+d_{02}-d_{12}
$$

В общем случае мы имеем километровый выигрыш:

$$
s_{ij}=d_{0i}+d_{0j}-d_{ij}
$$

где  $S_{ij}$  – километровый выигрыш, получаемый при объединении пунктов і и ј, км;  $d_{0i}$ ,  $d_{oj}$  – расстояние между оптовой базой и пунктами і и і соответственно, км; d<sub>ii</sub> - расстояние между пунктами і и і, км.

Теперь вернемся к нашему примеру. Рассчитаем расстояния между пунктами 0, 1 и 3 по формуле:

$$
d_{01} = \sqrt{(x_0 - x_1)^2 + (y_0 - y_1)^2} = \sqrt{(10 - 17)^2 + (15 - 15)^2} = 7.0 \text{ km}
$$

Аналогично получаем, что  $d_{03} = 12.37$  и  $d_{13} = 12.65$ . Тогда для пунктов 1 и 3 получаем километровый выигрыш:

$$
s_{13} = 7 + 12,37 - 12,65 = 6,72 \approx 6,7
$$
 km.

Полученные значения заносим в следующую таблицу, где представлены расстояния между пунктами d<sub>ii</sub> (правая верхняя часть матрицы) и километровые выигрыши s<sub>ii</sub> (левая нижняя часть матрицы):

Таблина 3.3

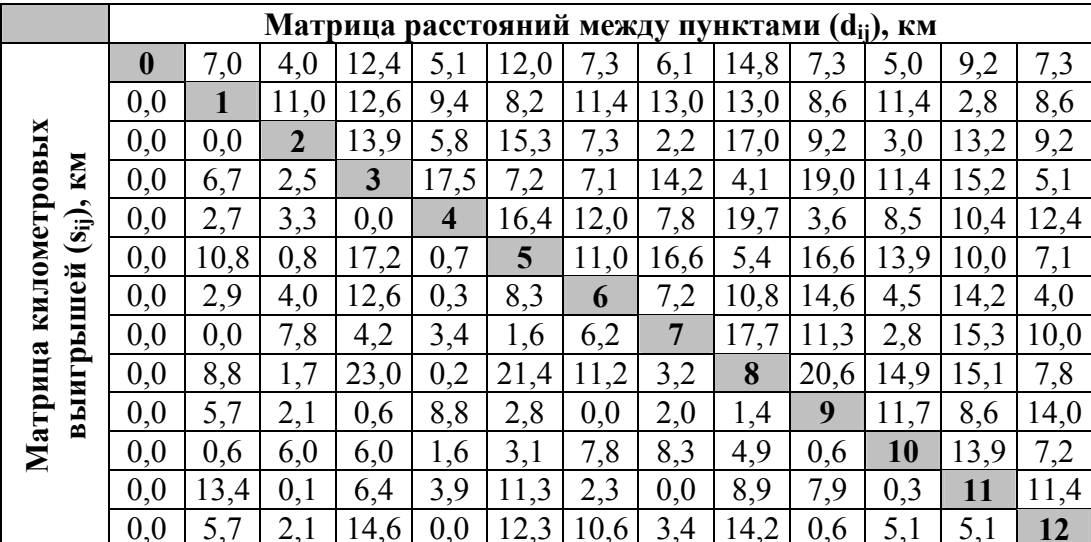

Матрица расстояний и километровых выигрышей

Теперь, когда проведена вся необходимая подготовительная работа, приступим непосредственно к решению задачи.

Воспользуемся алгоритмом Кларка-Райта. Здесь приводится только пошаговое описание алгоритма. Демонстрация использования данного алгоритма применительно к рассматриваемой задаче приводится в таблице 5 и соответствующих комментариях к ней.

**Шаг 1.** На матрице километровых выигрышей находим ячейку  $(i^*, i^*)$  с максимальным километровым выигрышем S<sub>max</sub>:

$$
S_{\max} = \max_{i,j} s(i,j) = s(i^*, j^*),
$$

При этом должны соблюдаться следующие три условия:

- 1) пункты і\* и ј\* не входят в состав одного и того же маршрута;
- 2) пункты і\* и і\* являются начальным и/или конечным пунктом тех маршрутов, в состав которых они входят:
- 3) ячейка (i\*, j\*) не заблокирована (т.е. рассматривалась на предыдущих шагах алгоритма).

Если удалось найти такую ячейку, которая удовлетворяет трем указанным условиям, то переход к шагу 2. Если не удалось, то переход к шагу 6.

Шаг 2. Маршрут, в состав которого входит пункт i\*, обозначим как маршрут 1. Соответственно, маршрут, в состав которого входит пункт  $i^*$ , обозначим как маршрут 2. Введем следующие условные обозначения:

 $N = \{1, 2, ..., n\}$  – множество получателей;  $N_1 (N_1 \subset N)$  – подмножество пунктов, входящих в состав маршрута 1;  $N_2$  ( $N_2 \subset N$ ) – подмножество пунктов, входящих в состав маршрута 2.

Очевидно, что  $i^* \in N_1$ ,  $i^* \in N_2$  и  $N_1 \cap N_2 = \emptyset$  (согласно шагу 1, условие 1).

Рассчитаем суммарный объем поставок по маршрутам 1 и 2:

$$
q_1 = \sum_{k \in N_1} q_{k} q_2 = \sum_{k \in N_2} q_{k},
$$

где *qk* – объем спроса k-го пункта, шт (см табл. 3).

**Шаг 3.** Проверим на выполнение следующее условие:

$$
q_1+q_2\leq c
$$

где c – грузовместимость автомобиля, шт.

Если условие выполняется, то переход к **шагу 4**, если нет – к **шагу 5**.

**Шаг 4.** Производим объединение маршрутов 1 и 2 в один общий кольцевой маршрут X. Будем считать, что пункт i\* является конечным пунктом маршрута 1, а пункт j\* – начальным пунктом маршрута 2. При объединении маршрутов 1 и 2 соблюдаем следующие условия:

- последовательность расположения пунктов на маршруте 1 от начала и до пункта  $i^*$  не меняется;
- пункт  $i^*$  связывается с пунктом  $j^*$ ;
- последовательность расположения пунктов на маршруте 2 от пункта  $i^*$  и до конца не меняется.

**Шаг 5.** Повторяем шаги 1-4 до тех пор, пока при очередном повторении не удастся найти Smax, который удовлетворяет трем условиям из шага 1.

**Шаг 6.** Рассчитываем суммарный пробег автотранспорта.

Теперь рассмотрим применение этого алгоритма к рассматриваемой задаче. Весь ход последовательного решения задачи представлен в таблице 5.

### **Таблица 3.4**

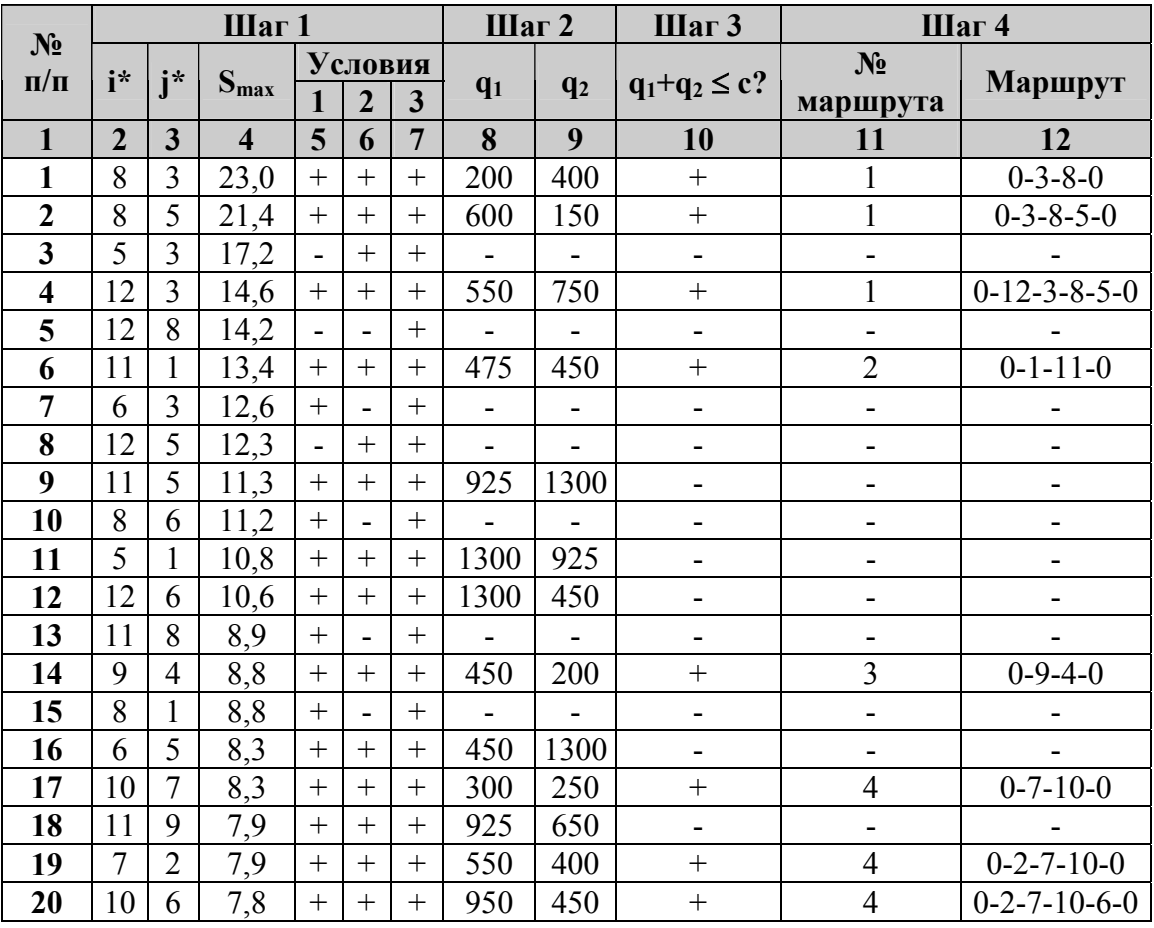

**Решение задачи развозки методом Кларка-Райта**

### **Комментарии к таблице 5**

Графа 1 – номер итерации

Графы 2, 3 – номера пунктов i\* и j\*, которые обозначают ячейку с максимальным километровым выигрышем  $S_{max} = s(i^*, j^*)$ , найденную в результате просмотра матрицы километровых выигрышей (таблица 4).

Графа 4 – значение максимального километрового выигрыша  $S<sub>max</sub>$ 

Графы 5, 6 и 7 – результаты проверки условий 1, 2 и 3 при выполнении шага 1. "+" – положительный результат, "–" – отрицательный результат.

Графы 8 и 9 – объем перевозок по маршруту 1, в состав которого входит пункт  $i^*$  (q<sub>1</sub>), и маршруту 2, в состав которого входит пункт  $i^*(q_2)$ .

Графа 10 – проверка на условие  $q_1 + q_2 \leq c$ , где  $c$  – грузовместимость транспортного средства. "+" – положительный результат проверки условия, "–" – отрицательный результат.

Графа 11 – порядковый номер кольцевого маршрута (всего в ходе решения получено всего четыре кольцевых маршрута, см. рис. 6).

Графа 12 – структура кольцевого маршрута, образовавшегося на данной итерации.

Рассмотрим, как происходит поэтапный поиск оптимального решения задачи.

Начнем с того, что исходный план развозки состоит из 12 радиальных маршрутов, когда доставка груза в каждый из пунктов назначения осуществляется по отдельному маршруту (см. рис. 4). При этом общий пробег автотранспорта составляет (см. треугольную матрицу расстояний, табл. 4):

 $L_0 = 2 \times d_{01} + 2 \times d_{02} + ... + 2 \times d_{0.12} = 2 \times 7,0 + 2 \times 4,0 + ... + 2 \times 7,3 = 195$  KM

Теперь начнем пошаговый переход к новому оптимальному решению задачи, которое за счет объединения радиальных маршрутов в кольцевые позволит уменьшить суммарный пробег автотранспорта (графически это новое решение представлено на рис. 6).

**Итерация 1.** Объединяем два радиальных маршрута: 0-8-0 (объем доставки 200 шт.) и 0-3-0 (объем доставки 400 шт.) в общий кольцевой маршрут (под № 1) 0-8-3-0 (объем доставки 600 шт.). При этом суммарный пробег автотранспорта сокращается на 23,0 км.

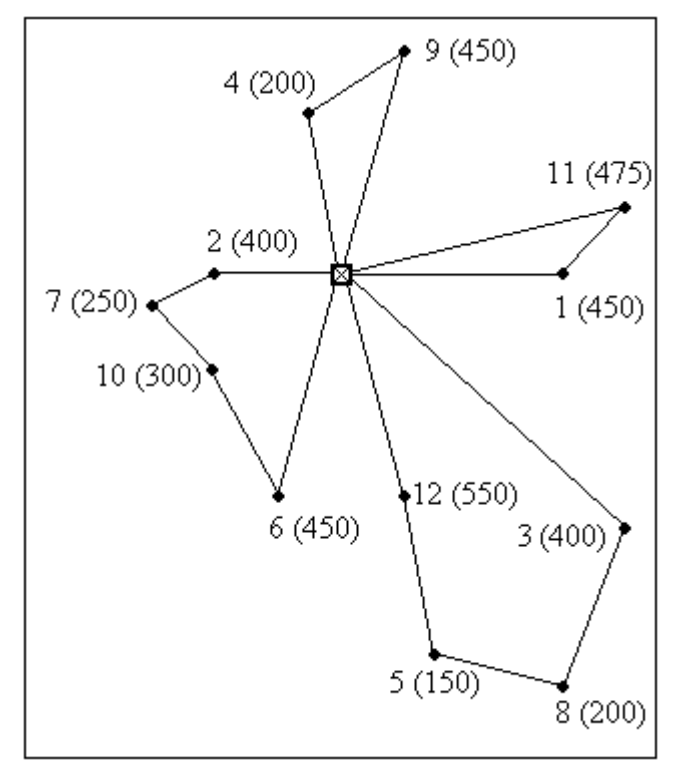

**Итерация 2.** К кольцевому маршруту  $N<sub>2</sub>$  1 – 0-8-3-0 (600 шт.) присоединяем радиальный маршрут 0-5-0 (150 шт.). При этом пункт 5 присоединяем к пункту 8, в результате чего получаем новую структуру кольцевого маршрута 0-5-8-3-0 (750 шт.). Суммарный пробег автотранспорта сокращается еще на 21,4 км.

Отметим важность соблюдения последовательности пунктов в кольцевом маршруте: именно 0-**5-8**-3-0, а не 0-5-3-8-0 или 0-8-3-5-0. Если  $i^* = 5$  и  $i^* = 8$ , то после объединения они должны стоять на маршруте друг за другом.

**Итерация 3.** Объединение пунктов 3 и 5 обеспечило бы выигрыш в 17,2 км. Но это объединение невозможно, поскольку оба пункта уже входят в состав кольцевого маршрута №1 – 0-5-8-3-0, а объединять можно пункты только из разных

маршрутов. Таким образом, констатируем **Рис. 3.5. Оптимальная схема развозки** маршрутов. Таким образом, констатируем нарушение условия 1 и переходим к следующей итерации.

**Итерация 4.** К кольцевому маршруту № 1 – 0-5-8-3-0 (750 шт.) присоединяем радиальный маршрут 0-12-0 (150 шт.). При этом пункт 12 присоединяем к пункту 3, в результате чего получаем новую структуру кольцевого маршрута 0-5-8-**3-12**-0 (1300 шт.). Суммарный пробег автотранспорта сокращается на 14,6 км.

**Итерация 5.** Пункты 12 и 8 не объединяем, поскольку они уже входят в состав кольцевого маршрута 1 (нарушается условие 1).

**Итерация 6.** Объединяем два радиальных маршрута: 0-11-0 (475 шт.) и 0-1-0 (450 шт.) в общий кольцевой маршрут (под № 2) 0-11-1-0 (925 шт.). При этом суммарный пробег автотранспорта сокращается на 13,4 км.

**Итерация 7.** Пункты 3 и 6 нельзя объединить по причине нарушения условия 2. Пункт 3 входит в состав кольцевого маршрута 1, и в этом маршруте он занимает «промежуточное» положение, то есть он связан с пунктами 8 и 12: 0-5-**8-3-12**-0. Радиальный маршрут 0-6-0 можно было бы присоединить к кольцевому маршруту 1 со стороны его «крайних» пунктов – 5 или 12, но к «промежуточным» пунктам 3 и 8 его присоединить нельзя.

**Итерации с 8 по 20** повторяют ту же логику рассуждений, что и в предыдущих 7 итерациях. Отметим только, что на итерациях 9, 11, 12, 16 и 18 объединение не производится только по причине нарушения условия  $q_1 + q_2 \leq c$ .

**Итерации с 21 по 60** уже не имеют смысла, поскольку их выполнение уже не повлечет за собой изменение плана развозки.

Суммарный километровый выигрыш за 20 итераций составляет:

 $S = 23.0 + 21.4 + 14.6 + 13.4 + 8.8 + 8.3 + 7.9 + 7.8 = 105.3$  KM

а общий пробег автотранспорта, соответственно:

 $L_1 = L_0 - S = 195 - 105,3 = 89,7$  KM

Графически оптимальная схема развозки представлена на рис. 6. Как видно, оптимальная схема развозки включает в себя четыре кольцевых маршрута (вместо первоначальных 12 радиальных маршрутов). Суммарный пробег автотранспорта можно также определить по следующей формуле:

$$
L=\sum_{i=1}^r L_i\,,
$$

где Li – протяженность i-го маршрута, км; r – количество маршрутов.

Рассмотрим, например, кольцевой маршрут 0-3-8-5-12-0. Протяженность маршрута определяется по формуле (см. табл. 4):

 $L_1 = d_{0,12} + d_{12,3} + d_{3,8} + d_{8,5} + d_{5,0} = 7,3 + 5,1 + 4,1 + 5,4 + 12,0 = 33,9$  KM.

Аналогично рассчитываем протяженность остальных маршрутов. Результаты расчетов сведены в таблицу 6:

### **Таблица 3.5**

**Результат решения задачи развозки**

| $\mathbf{N}$ о п/п | Маршрут                  | Объем поставки, шт | Пробег, км |
|--------------------|--------------------------|--------------------|------------|
|                    | $0-12-3-8-5-0$           | 1300               |            |
|                    | $0-1-11-0$               | 925                |            |
|                    | $0 - 9 - 4 - 0$          | 650                | 16,0       |
|                    | $0 - 2 - 7 - 10 - 6 - 0$ | 1400               | 20,8       |
| Итого              |                          | 4275               |            |

### 3.2. Методы расчета расстояний на сети

Методы, рассмотренные в предыдущем пункте, можно использовать для расчета расстояний как для пары объектов, так и внутри целого множества объектов. Результатом таких расчетов является матрица расстояний между объектами. Однако перечисленные методы не всегда обеспечивают требуемую точность расчетов. Методы базируются на предположении, что расстояние между объектами пропорционально расстоянию между объектами по прямой. Иными словами, в их основе лежит принцип аппроксимации расстояний. Вместе с тем дороги «по прямой» практически никогда не строят. По разным причинам они отклоняются от прямой линии – из-за особенностей местности, ландшафта, из-за особенностей транспортной сети. Довольно часто путь из города в город лежит через целую сеть промежуточных населенных пунктов. Маршрут может поменяться из-за качества дороги и по другим причинам. Все эти особенности требуют новых, более точных методов расчета расстояний.

Рассматриваемые в данном пункте методы расчета расстояний на сети позволяют учесть все вышеперечисленные факторы и обеспечить высокую точность расчетов. Можно с уверенностью утверждать, что точность расчетов на сети напрямую зависит от точности расчетов на отдельных участках сети.

Результатом расчетов расстояний являются две матрицы – *матрица расстояний* и *матрица указателей*. Для разъяснения сущности и назначения второй матрицы рассмотрим следующий пример.

### **Пример**

Рассмотрим транспортную сеть, которая состоит из девяти пунктов. Расстояний между пунктами представлены на рисунке 3.7, а под ним приведены матрица расстояний и матрица указателей.

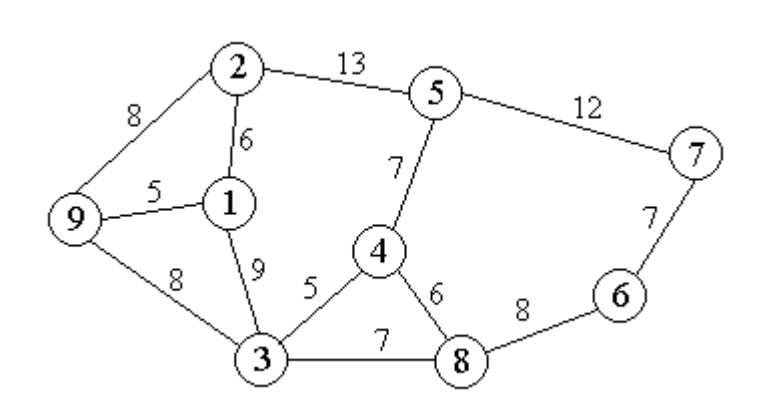

**Рис. 3.6. Транспортная сеть**

Представим, что схема транспортной сети – это карта, на которой в одном из пунктов располагается игральная фишка, например, в пункте A. Необходимо передвинуть фишку из пункта 1 в пункт 7. Поставим два вопроса:

1) Какой путь должна пройти фишка?

2) Какой маршрут для фишки является оптимальным?

Ответы на эти вопросы легко найти самостоятельно, поскольку сеть маленькая и решение определяется

элементарным подсчетом. Однако для сетей больших размеров, в которых представлено 20, 30, 50, 100 и более пунктов решение уже не представляется таким легким. В этом случае и применяется матрица расстояний и матрица указателей, которые для рассматриваемого случая представлены в следующих таблицах 3.6 и 3.7.

Расстояние от пункта 1 до пункта 7 находится из матрицы расстояний – это ячейка, которая располагается на пересечении **строки 1** и **столбца 7**. Расстояние это составляет **31 км**.

Для поиска оптимального маршрута используется матрица указателей. Находим ячейку на пересечении строки 1 и столбца 7. В найденной ячейке указан пункт 3. Перемещаем фишку в пункт 3 и ставим новый вопрос: как добраться из пункта 3 в пункт 7? Находим ячейку на пересечении строки 3 и столбца 7, где указан новый пункт 8. Перемещаем фишку в пункт 8 и формулируем вопрос: как добраться из пункта 8 в пункт 7? На пересечении строки 8 и столбца 7 указан пункт 6. Перемещаем фишку в пункт 6. На пересечении строки 6 и столбца 7 стоит число 7. Перемешаем фишку в пункт 7. Оптимальный маршрут найден:  $1-3-8-6 7.$ 

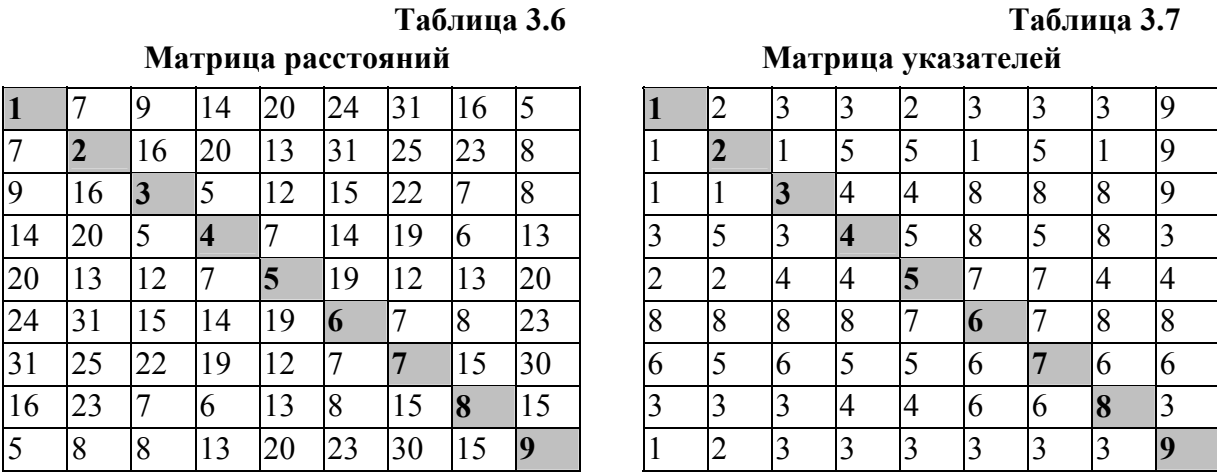

Протяженность оптимального маршрута определяется как сумма длины отдельных участков маршрута, например:

 $d(1,7) = d(1,3) + d(3,8) + d(8,6) + d(6,7) = 9 + 7 + 8 + 7 = 31$  KM.

Следует отметить, что матрица указателей носит только вспомогательный характер. Ее удобно использовать при работе на больших сетях, а также при программной реализации ниже приводимых алгоритмов, когда при распечатке компьютерного решения какой-либо задачи желательно указать оптимальный маршрут движения транспортного средства по сети.

### Залание

Используя рисунок, постарайтесь самостоятельно составить матрицу расстояний и указателей. Используйте для расчетов калькулятор. В конце сравните полученный Вами результат с данными матрицы расстояний и указателей, представленных в табл. 3.6 и 3.7.

Когда Вы выполните задание, то Вы убедитесь, что составление матрицы расстояний и указателей вручную даже для такой простой сети - задача довольно сложная и трудоемкая. Поэтому лля расчетов используются специальные метолы, которые позволяют автоматизировать этот процесс. В данном разделе мы рассмотрим только два метода расчетов:

- метод потенциалов,
- метод «мельницы».

#### 3.2.1. Метол потенциалов

Метод потенциалов рассмотрим на конкретном примере. В качестве исходных данных будем использовать транспортную сеть, представленную на рисунке ... . Требуется рассчитать матрицу расстояний и матрицу указателей для данной транспортной сети. Ниже приводится один цикл расчетов (одна итерация), а затем приводится обобщенное описание алгоритма метола потенциалов.

Один цикл расчетов позволяет нам рассчитать значения для одной строки матрицы расстояний и матрицы указателей. Поскольку транспортная сеть содержит в себе 9 пунктов, а матрицы, соответственно, 9 строк и 9 столбцов, для полного заполнения матриц требуемыми данными необходимо выполнить 9 циклов расчета. Начнем первый цикл, в ходе которого рассчитаем требуемые значения для второго пункта, т.е. для второй строки матрицы расстояний и матрицы указателей. При этом будем использовать следующие обозначения:

 $v(i)$  – значение потенциала *i*-ой вершины;

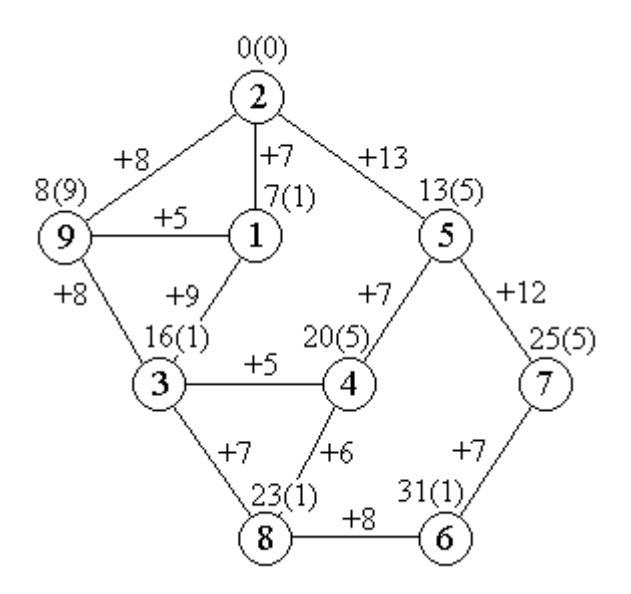

### **Рис. 3.7. Пример расчета потенциалов и указателей на транспортной сети**

w(i) – значение указателя i-й вершины;

 $c(i,j)$  – длина звена, связующего *i-ю* и *j-ю* вершины.

На рисунке значение потенциала i-й вершины указывается над самой i-й вершиной, а радом в скобках обозначается значение указателя i-й вершины. Например, вершина 4:  $v(4) = 20$ ,  $w(4) = 5$ . Значение длины связующего звена указывается рядом со звеном с добавлением знака «+», например, c(3,4) = 5.

1. Выберем в качестве **начальной вершины** – вершину 2. Начальной вершине присвоим следующие значения:  $v(2) = 0$ ,  $w(2) =$ 2. Иными словами, начальная вершина обладает нулевым потенциалом и нулевым указателем.

2. Все вершины сети **распределяем по уровням**, как показано на рисунке … . Распределение производится следующим образом:

1) первый уровень включает в себя только одну начальную вершину;

2) второй уровень включает вершины, которые имеют связующие звенья с вершиной первого уровня, т.е. вершины 9, 1 и 5;

3) третий уровень включает вершины, которые имеют связующие звенья с вершинами второго уровня, т.е. вершины 3, 4 и 7;

4) четвертый уровень включает вершины, которые имеют связующие звенья с вершинами третьего уровня, т.е. вершины 8 и 6.

3. Вводим такие понятия, как ведущий и ведомый уровни:

y ведущий уровень – это последний по счету уровень, у которого определены значения потенциалов и указателей;

y ведомый уровень – это уровень, у которого не определены значения потенциалов и указателей и который следует сразу за ведущим уровнем.

Множество вершин ведущего уровня будем обозначать множеством X, множество вершин ведомого уровня – множеством Y.

**Определяем ведущий и ведомый уровни.** На данном этапе расчетов ведущим является первый уровень, т.е.  $X = \{2\}$ , а ведомым, соответственно, второй уровень, т.е.  $Y = \{1, 5, \dots, N\}$ 9}.

4. Известно, что вершины ведомого уровня связаны с начальной вершиной. Длины связующих звеньев: c(2,9) = 8, c(2,1) = 7, c(2,5) = 13. Тогда **определяем потенциалы и указатели** вершин ведомого второго уровня по следующей схеме:

• 
$$
v(j) = v(i) + c(i, j) = c(i, j), i \in X, j \in Y
$$

 $w(i) = i, i \in Y$ 

В результате получаем:

- 1) вершина 9:  $v(9) = c(2, 9) = 8$ ,  $w(9) = 9$ ;
- 2) вершина 1:  $v(1) = c(2,1) = 7$ ,  $w(1) = 1$ ;
- 3) вершина 5:  $v(5) = c(2.5) = 13$ ,  $w(5) = 5$ .

5. Производим **проверку на разность потенциалов** вершин ведомого уровня. Находим вершины ведомого уровня, которые имеют между собой связующее звено. Такими вершинами на втором уровне являются вершины 1 и 9:  $c(1,9) = 5$ . Известно, что v(1) = 7 и v(9) = 8. Проверка разности потенциалов состоит в проверке выполнения следующего условия:

•  $v(i) - v(j) \le c(i,j), i, j \in Y, v(i) \ge v(j),$ 

то есть, применительно к вершинам 1 и 9:

 $v(9) - v(1) \le c(1, 9) \rightarrow 8 - 7 \le 5$  (выполняется).

Поскольку условие выполняется, то объявляется, что проверка на разность потенциалов пройдена успешно. В этом случае никаких действий по пересчету значений потенциалов и указателей вершин 1 и 9 не производится.

После проверки на разность потенциалов переопределяем ведущий и ведо-6. мый уровни сети. Первый уровень теряет статус ведущего. Ведущим уровнем объявляется второй уровень, т.е.  $X = \{9, 1, 5\}$ , а ведомым уровнем, соответственно, третий уровень, т.е. Y  $= \{3, 4, 7\}.$ 

Известна длина связующих звеньев между вершинами ведущего и ведомого  $7<sub>1</sub>$ уровней:  $c(9,3) = 8$ ,  $c(1,3) = 9$ ,  $c(5,4) = 7$ ,  $c(5,7) = 12$ . Определяем потенциалы и указатели вершин ведомого третьего уровня по следующей схеме:

 $v(j) = min\{v(i) + c(i, j) | i \in X\}$ ,  $j \in Y$ , т.е. путь к вершине ј проводим через такую вершину і, которая обеспечивает вершине і минимальное значение потенциала;

 $w(i) = w(i^*)$ :  $v(i^*) + c(i^*) = min\{v(i) + c(i,j) | i \in X\}$ ,  $i^* \in X$ ,  $j \in Y$ ,  $T.e.$  указатель  $i$ -й вершины полагается равной указателю той і-й вершины ведущего уровня, которая обеспечивает і-й вершине минимальное значение потенциала.

Таким образом, получаем:

Beршина 3:  $v(3) = min{v(9)+c(9,3); v(1)+c(1,3)} = min{8+8=16; 7+9=16} = 16,$  $w(3) = w(9) = 9$  или  $w(3) = w(1) = 1$ . В данном случае складывается ситуация, когда из пункта 2 в пункт 3 можно проехать либо через пункт 9, либо через пункт 1. И в том, и в другом случае длина пути будет одинаковая - 16 км. Поскольку все равно, через какой пункт добираться, то можно выбрать любой, например,  $w(3) = w(1) = 1$ ;

вершина 4: v(4) = v(5) + c(5,4) = 13 + 7 = 20, w(4) = w(5) = 5;

 $\bullet$ вершина 7: v(7) = v(5) + c(5,7) = 13 + 12 = 25, w(7) = w(5) = 5.

Производим проверку на разность потенциалов вершин ведомого уровня. 8. Между вершинами 3 и 4 существует связующее звено:  $c(3,4) = 5$  при 3,  $4 \in Y$ . Известны потенциалы:  $v(3) = 16$ ,  $v(4) = 20$ . Проверяем на выполнение условие:

 $v(4) - v(3) \le c(3.4) \rightarrow 20 - 16 \le 5$  (выполняется).

Проверка пройдена, никаких действий не производим.

9. После проверки на разность потенциалов переопределяем ведущий и ведомый уровни сети. Второй уровень теряет статус велушего. Велушим уровнем объявляется третий уровень, т.е.  $X = \{3, 4, 7\}$ , а ведомым уровнем, соответственно, четвертый уровень, T.e.  $Y = \{8, 6\}.$ 

Известна длина связующих звеньев между вершинами ведущего и ведомого 10. уровней:  $c(3,8) = 7$ ,  $c(4,8) = 6$ ,  $c(7,6) = 7$ . Определяем потенциалы и указатели вершин ведомого четвертого уровня по известной уже схеме:

 $v(i) = min\{v(i) + c(i,j) | i \in X\}, i \in Y;$ 

 $w(i) = w(i^*)$ :  $v(i^*) + c(i^*j) = min\{v(i) + c(i, j) | i \in X\}$ ,  $i^* \in X$ ,  $j \in Y$ .

Таким образом, получаем:

вершина 3: v(8) = min{v(3)+c(3,8); v(4)+c(4,8)} = min{16 + 7 = 23; 20 + 6 = 26} = 23.  $w(8) = w(3) = 1$ . В данном случае минимальное значение потенциала вершины 8 обеспечивается при движении через вершину 3. Поэтому указатель вершины 8 полагается равным указателю вершины 3;

вершина 6: v(6) = v(7) + c(7,6) = 25 + 7 = 32, w(6) = w(7) = 5.  $\bullet$ 

Производим проверку на разность потенциалов вершин ведомого уровня. 11. Между вершинами 8 и 6 существует связующее звено:  $c(8.6) = 8$  при 8, 6∈Y. Известны потенциалы:  $v(8) = 23$ ,  $v(6) = 32$ . Проверяем на выполнение условие:

 $v(6) - v(8) \le c(6.8) \rightarrow 32 - 23 \le 8$  (не выполняется).

Условие нарушает, проверка на разность потенциалов объявляется не пройденной. Тогда производится перерасчет значений потенциала и указателя для вершины, которая обладает большим потенциалом по следующей схеме:

 $y(i) = y(j) + c(i,j)$  *H* 

 $w(i) = w(i)$ .  $\bullet$ 

Применительно к вершинам 6 и 8 получаем:

вершина 6: v(6) = v(8) + c(8,6) = 23 + 8 = 31, w(6) = w(8) = 1.

Данные расчеты означают, что из пункта 2 в пункт 6 следует ехать через пункт 8, а не пункт 7, поскольку в первом случае длина пути составит 31 км против 32 км во втором случае.

12 Четвертый уровень является последним по счету, а потому цикл расчета можно считать завершенным. Полученные значения потенциалов и указателей заносим во вторую строку матрицы расстояний и матрицы указателей, как показано в таблице:

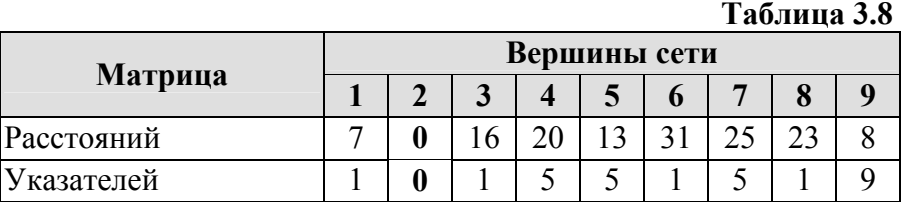

Полученные данные можно сравнить с данными второй строки матрицы расстояний и матрицы указателей (табл. 3.6 и 3.7).

По окончании первого цикла расчета начинаются новые циклы, в которых в качестве начальной вершины выбираются вершины 1, 3, 4, ..., 9.

Те шаги, которые были выполнены в ходе реализации рассмотренного одного цикла расчетов, можно свести в единый общий алгоритм. Ниже приводится краткое описание данного алгоритма:

Шаг 1. Определяется начальная вершина сети.

Шаг 2. Все множество вершин сети разбивается по уровням. При этом первый уровень включает в себя одну начальную вершину, а все прочие вершины распределяются по уровням таким образом, чтобы:

• вершины (k-1)-го уровня имели связующие звенья с вершинами k-го уровня;

• вершины k-го уровня имели связующие звенья с вершинами  $(k+1)$ -го уровня;

• вершины (k-1)-го уровня не имели связующих звеньев с вершинами (k+1)-го уровня.

Шаг 3. Первый уровень объявляется ведущим уровнем, а второй уровень - ведомым.

Шаг 4. Определяются значения потенциалов и указателей вершин ведомого уровня. Если ведомым является второй уровень сети, то значения определяются по формулам:

•  $v(i) = v(i) + c(i,j) = c(i,j), i \in X, j \in Y$ 

 $\bullet$  w(j) = j, j  $\in$  Y

где X - множество вершин ведущего уровня, Y - множество вершин ведомого уровня. Если ведомым является третий, четвертый и остальные уровни сети, то значения определяются по формулам:

•  $v(i) = min\{v(i) + c(i,j) | i \in X\}$ ,  $i \in Y$ ;

•  $w(i) = w(i^*)$ :  $v(i^*) + c(i^*) = min\{v(i) + c(i, i) | i \in X\}$ ,  $i^* \in X$ ,  $i \in Y$ .

Шаг 5. Производится проверка на разность потенциалов среди вершин ведомого уровня, которые имеют между собой связующие звенья. При этом проверяется выполнение следующего условия:

 $\bullet$  v(i) – v(j)  $\leq$  c(i,j), i,j  $\in$  Y, v(i)  $\geq$  v(j).

Если условие выполняется, никаких лействий не производится. Если условие нарушается, то производится перерасчет значений потенциала и указателя для вершины с большим потенциалом по формулам:

•  $v(i) = v(j) + c(i,j)$ ,

 $\bullet$  w(i) = w(i).

Шаг 6. Переопределяются ведущий и ведомый уровни сети по следующей схеме:

- ведущий уровень теряет статус ведущего уровня;
- ведомый уровень теряет статус ведомого и становится ведущим уровнем;

• уровень, следующий за ведомым, приобретает новый статус ведомого уровня.

**Шаг 7.** Повторять шаги 4–6 до тех пор, пока в ходе очередного повторения на шаге 6 не обнаружится, что ведомый уровень является последним уровнем сети.

Шаг 8. Полученные значения потенциалов и указателей занести в соответствующую строку матрицы расстояний и матрицы указателей с номером, равным номеру начальной вершины.

Шаг 9. Повторять шаги 1-8, поочередно выбирая в качестве начальной все вершины сети, до тех пор, пока все строки матрицы расстояний и матрицы указателей не будут заполнены соответствующими значениями.

### 3.2.2. Метод «мельницы»

В качестве альтернативы методу потенциалов в данном подразделе приводится алгоритм метода «мельницы». Данный метод является менее наглядным при ручных расчетах, но зато представляется более эффективным при программной реализации, чем метод потенциа-ЛОВ.

**Шаг 0.** Определяются значения матрицы расстояний  $D = [d_{ii}]$  и матрицы указателей L  $=$   $\prod_{ii}$ . Если  $d_{ii}$ >0, то  $l_{ii} = j$ ,  $i \neq j$ .

**Шаг 1.** Выбираются пара вершин данной сети  $(i, j)$ ,  $i \neq j$ .

**Шаг 2.** Выбирается вершина *k* данной сети,  $k \neq i$ ,  $k \neq j$ .

**Шаг 3.** Если значение  $d(i, j)$  не определено, а значения  $d(i, k)$  и  $d(k, j)$  определены, или если определены все три значения  $d(i,j)$ ,  $d(i,k)$ ,  $d(k,j)$ , но при этом выполняется условие  $d(i,j) > d(i,k) + d(k,j)$ , to  $d(i,j) := d(i,k) + d(k,j)$ ,  $l_{ii} = l_{ik}$ .

Шаг 4. Повторять шаги 2-3 до тех пор, пока не будут перебраны все вершины  $k$  данной сети.

**Шаг 5.** Повторять *шаги 1-4* до тех пор. пока не будут перебраны все пары вершин  $(i, i)$ данной сети.

Шаг 6. Процесс решения (цикл) повторяется до тех пор, пока в ходе очередного решения не будет изменено ни одно значение  $d(i,j)$ .

### **<u>• Вопросы для проверки знаний</u>**

1. Дайте своими словами определение задачи развозки

- 2. Опишите, что такое радиальный и кольцевой маршруты
- 3. В чем заключаются основные особенности метода Кларка-Райта?
- 4. Каким целям служат матрица расстояний и матрица указателей?

### Эадачи для самостоятельного решения

### Задача 3.1. Задача развозки

Известно, что складской комплекс располагается в пункте с координатами [25, 25]. В распоряжении администрации складского комплекса имеется четыре машины грузовместимостью 1500 шт. Требуется составить оптимальную схему развозки грузов, если известны координаты местоположения и объем спроса следующих получателей:

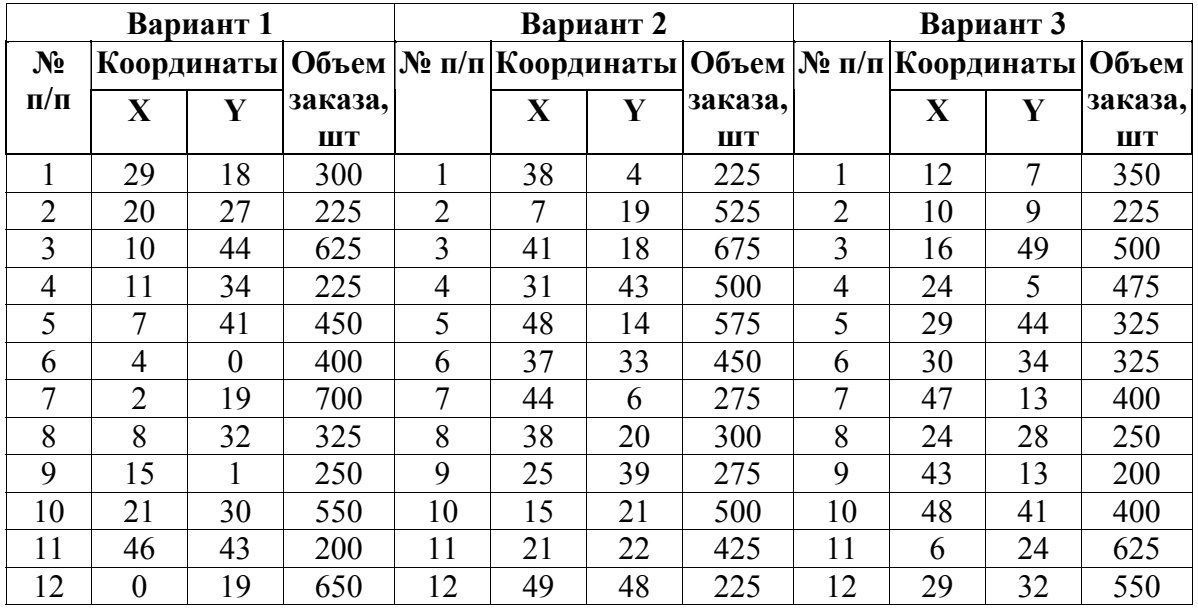

### **Задача 3.2. Расчет расстояний на сети**

Рассчитайте матрицу расстояний и матрицу указателей при следующих исходных данных:

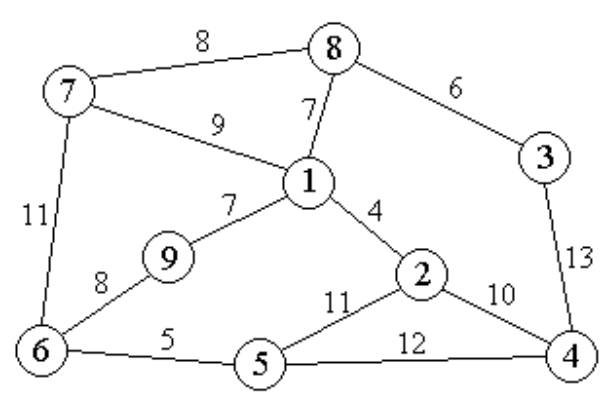

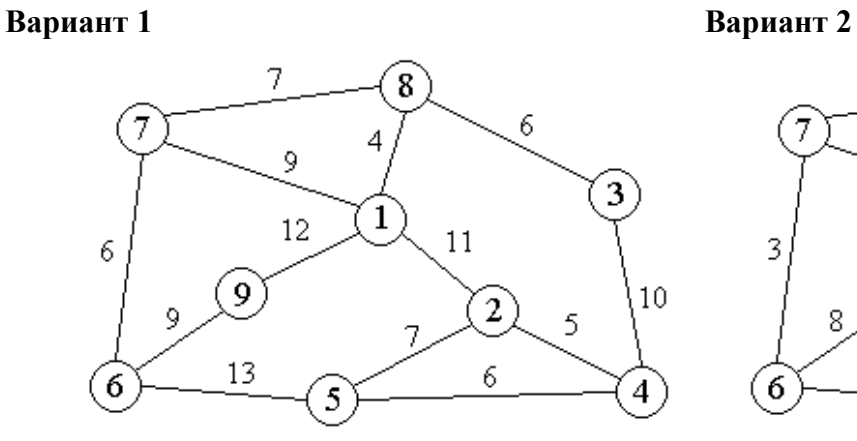

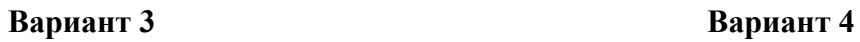

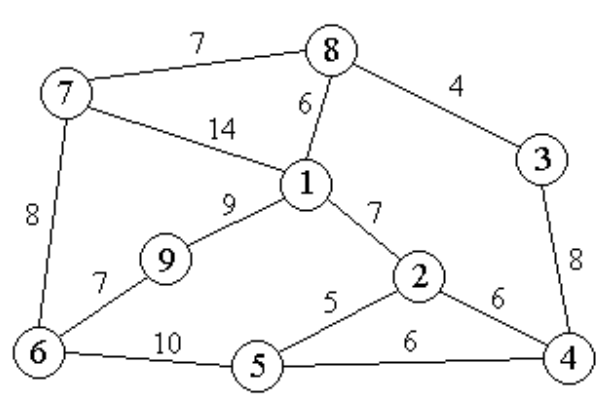

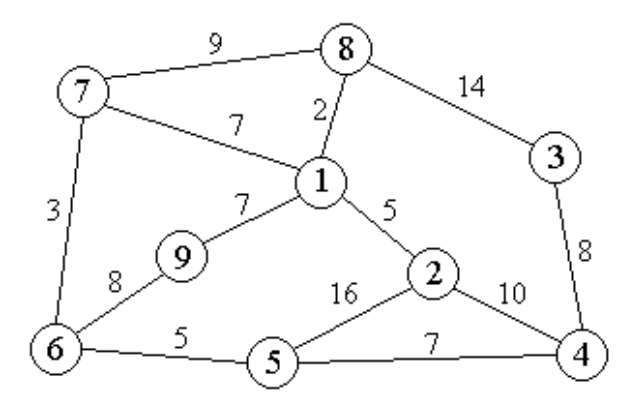

### Ответы и решения

### ТЕМА 1. ЗАДАЧИ О СКЛАДИРОВАНИИ

### Задача 1.1. Оптимизация местоположения склада методом центра тяжести

В ответах приводятся результаты расчетов для итераций 0-3 и 100. Первые четыре итерации расчетов позволяют проконтролировать правильность расчетов, а последняя 100-я итерация дает почти правильный ответ (после 100-й итерации числа меняются незначительно). Используемые обозначения:

Х\*, Ү\* - координаты местоположения складского комплекса, км;

ТС - годовые транспортные затраты, руб/год.

### Вариант 1

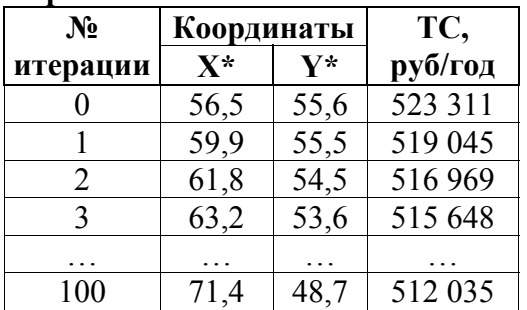

### Вариянт 3

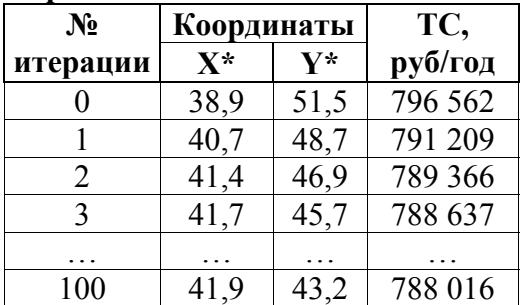

### Вариант 5

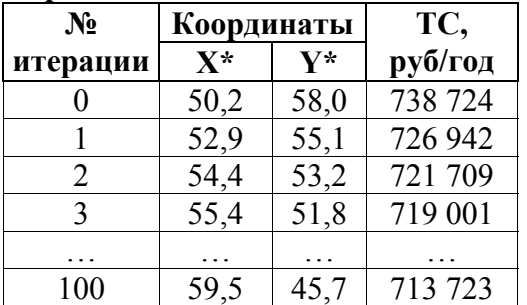

### Залача 1.2. Расчет показателей работы склала

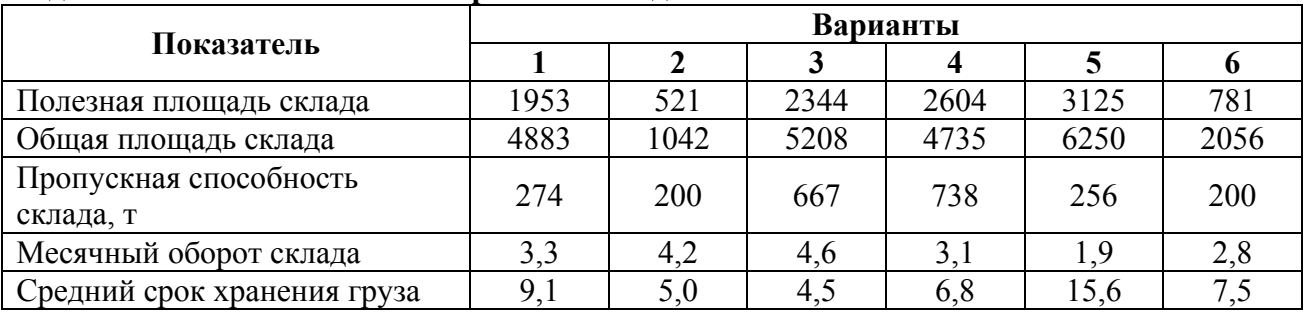

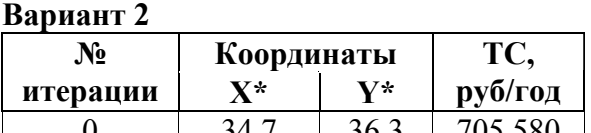

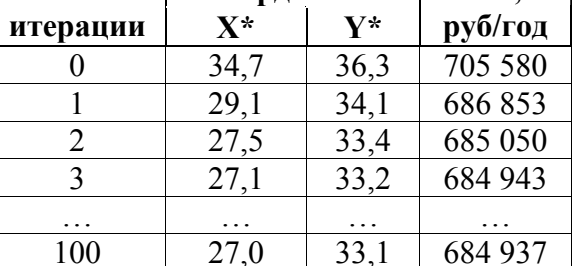

### Вариант 4

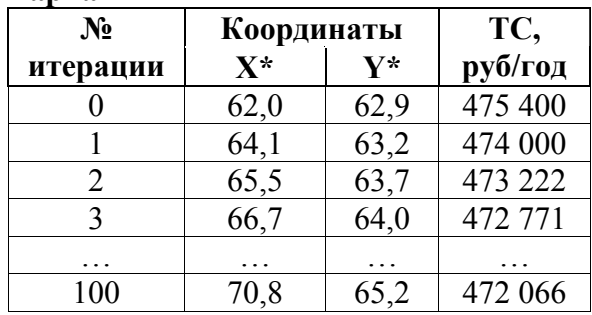

### Вариант 6

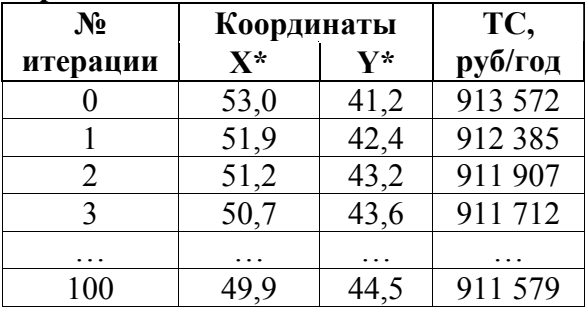

### **Задача 1.3. Расчет оптимальной площади склада при сезонных колебаниях спроса**

Для решения задачи используются электронные таблицы Microsoft Excel, в которых строится следующая таблица:

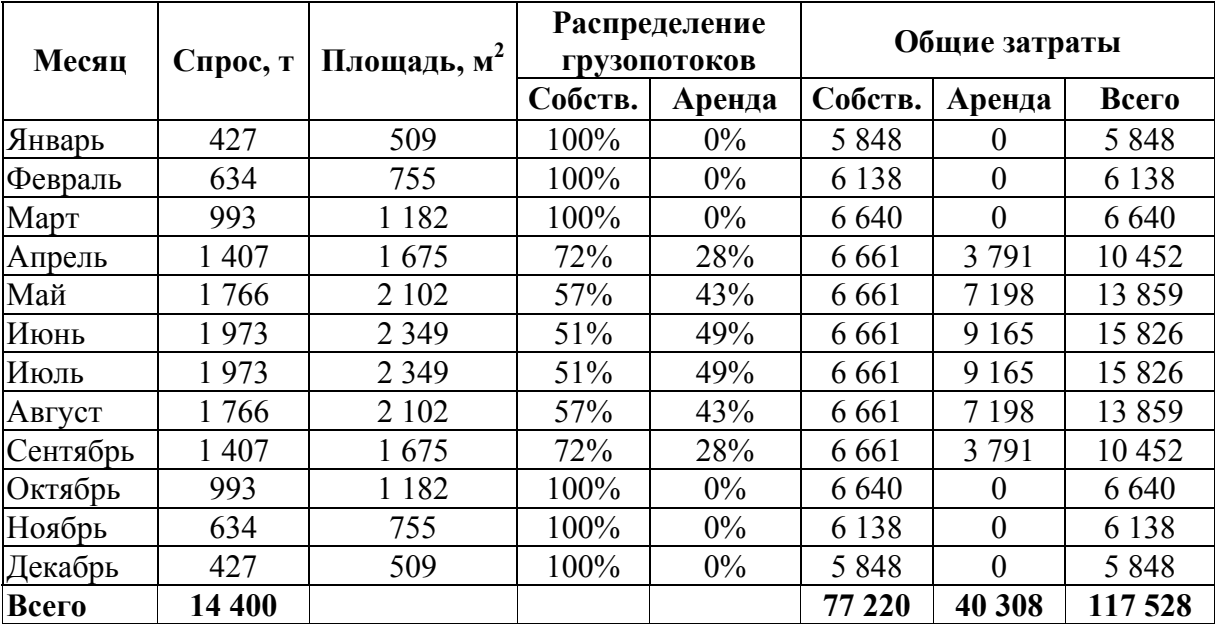

В этой таблице приведены расчеты потребности в складской площади, распределение грузопотоков между собственными и арендуемыми складскими площадями, а также затраты на содержание складских площадей при размере собственного склада 1200 м<sup>2</sup>.

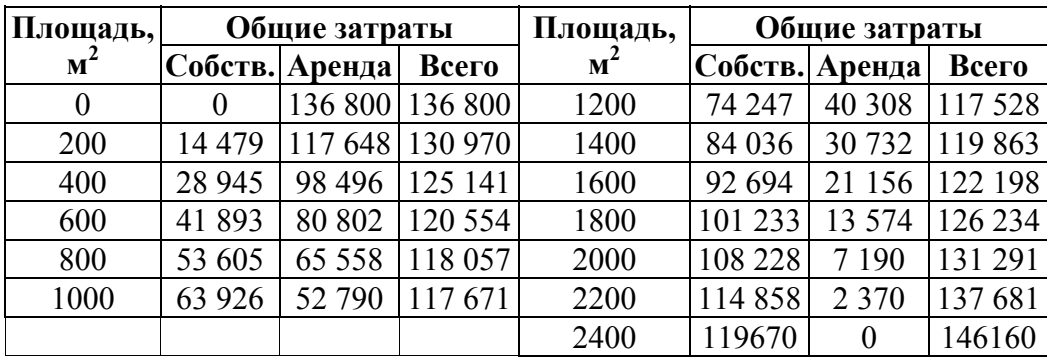

В приведенной таблице представлены результаты расчетов годовых затрат на содержание собственного склада и арендуемых складских площадей и их сумма. По результатам расчетов можно определить, что оптимальный размер площади склада находится в интервале 1000-1200 м 2 . При этом годовые затраты составят около \$117,5 тыс.

### **ТЕМА 2. ТЕОРИЯ ЗАПАСОВ**

### **Задача 2.1. Базовая модель управления запасами**

Параметры базовой модели (результаты расчетов):

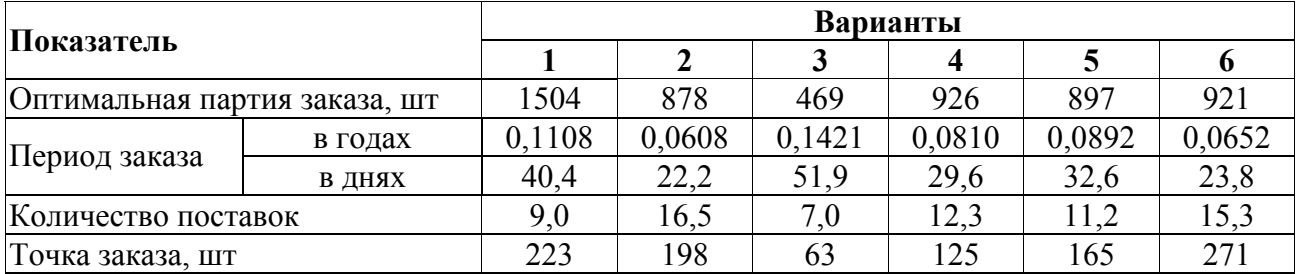

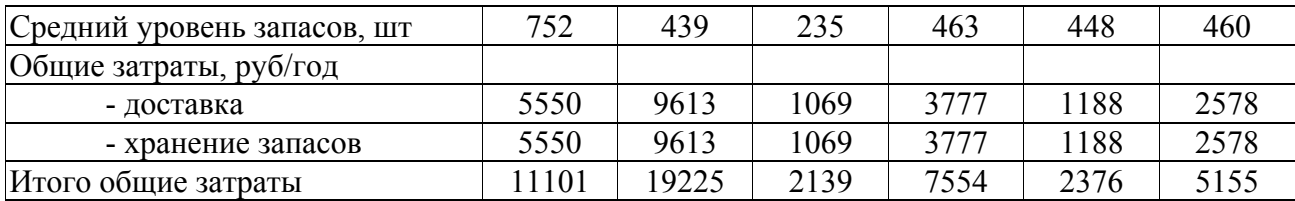

### **Задача 2.2. Модель точки заказа**

Параметры модели точки (результаты расчетов):

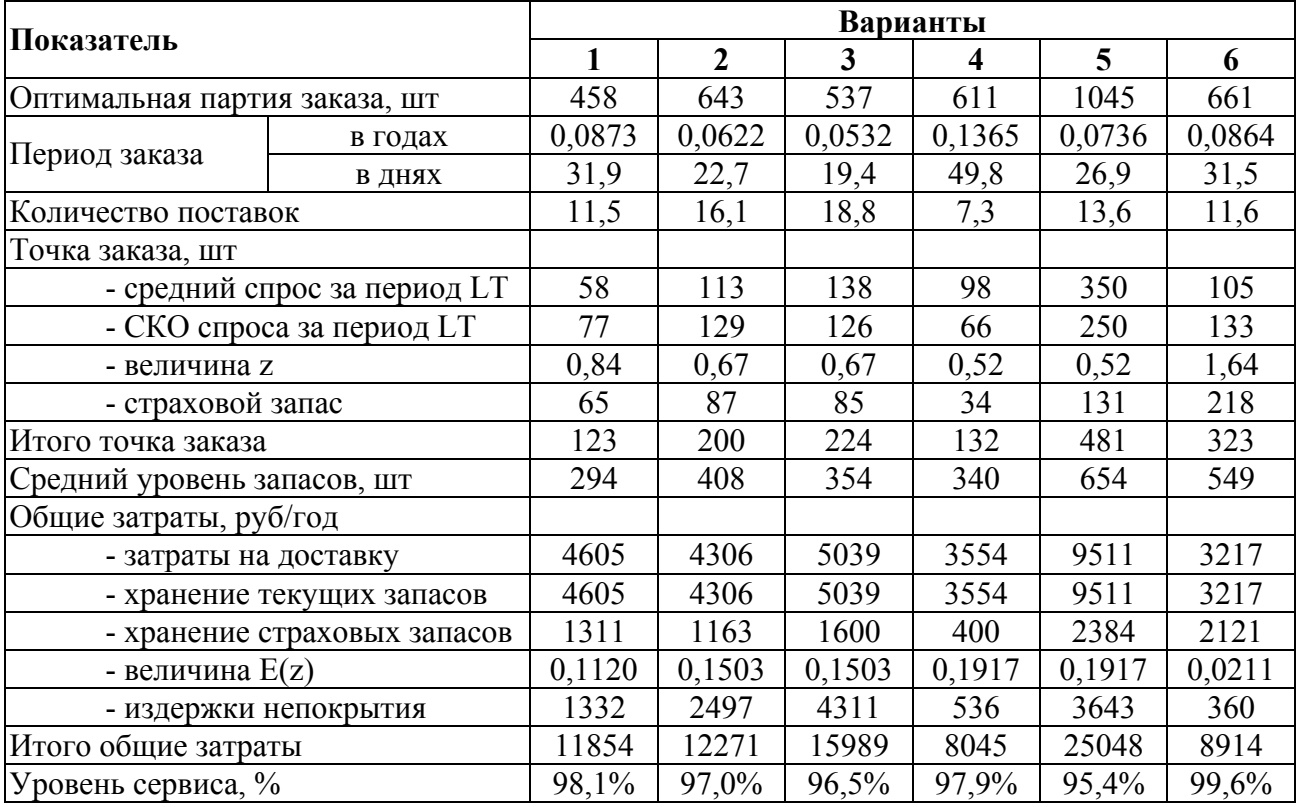

### **Задача 2.3. Модель периода заказа**

Параметры модели периода заказа (результаты расчетов):

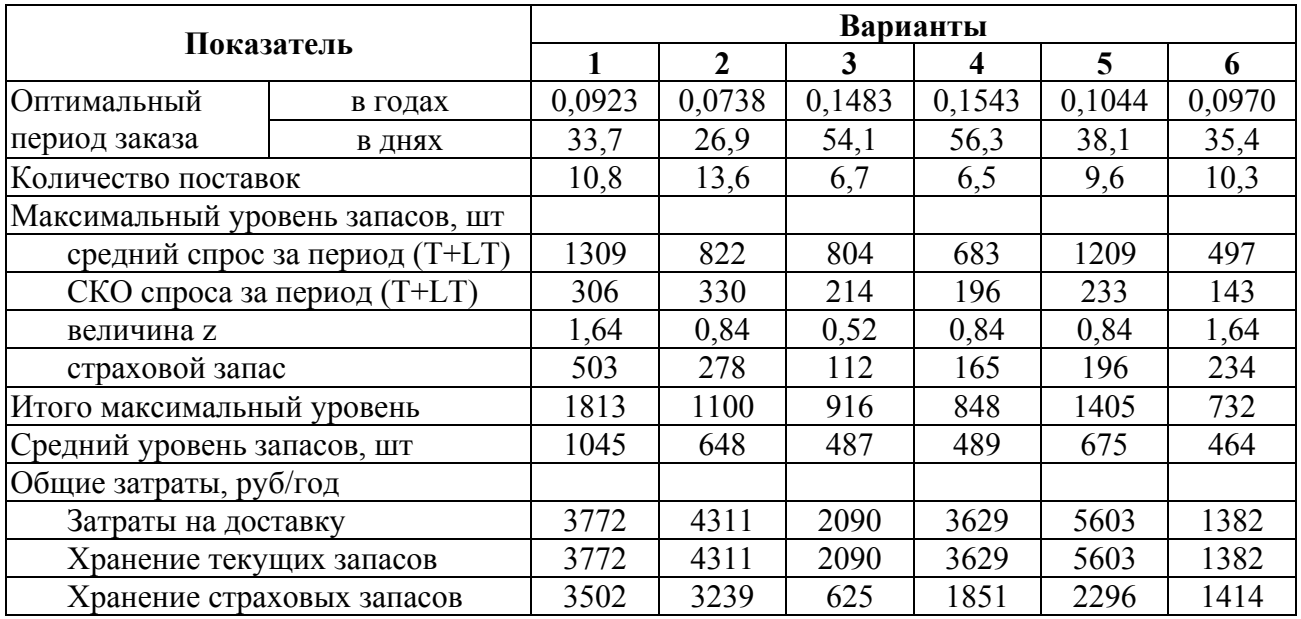

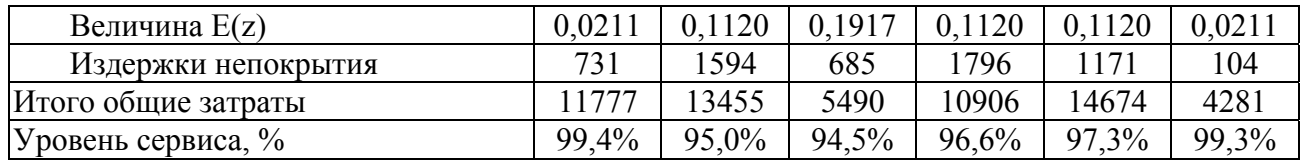

### **ТЕМА 3. ЗАДАЧИ О ПЕРЕВОЗКАХ**

### **Задача 3.1. Задача развозки**

Оптимальный план развозки, полученный методом Кларка-Райта:

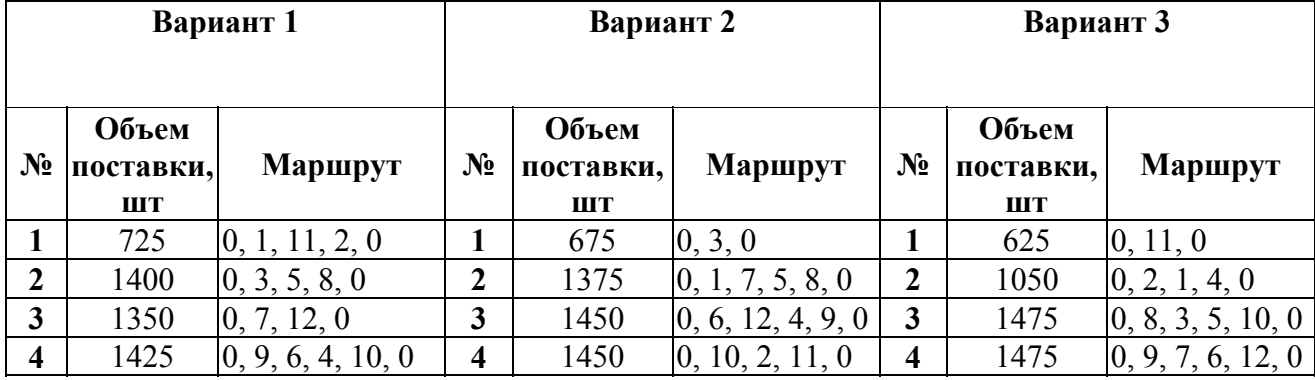

### **Задача 3.2. Расчет расстояний на сети**

### **Матрица расстояний Матрица указателей**

### **Вариант 1**

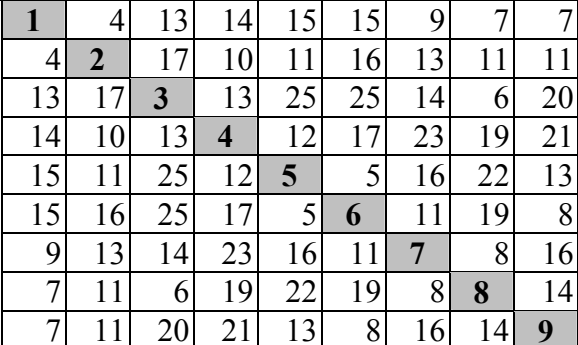

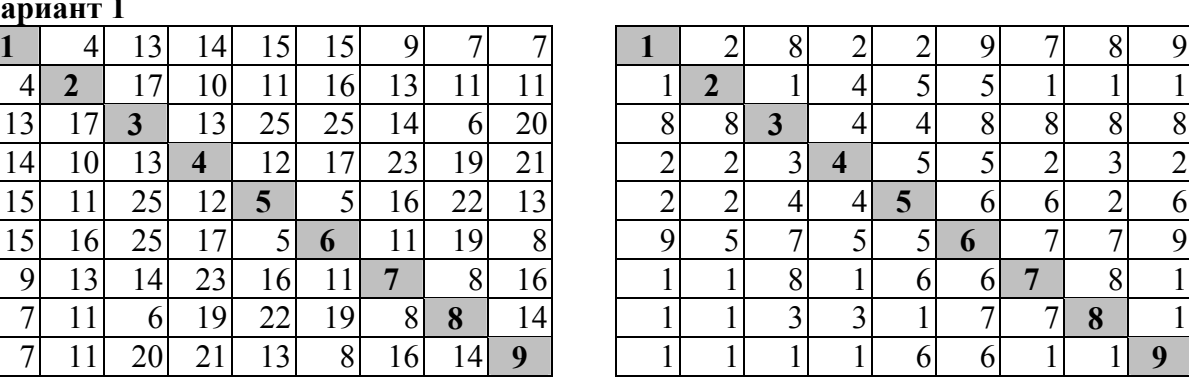

## **Вариант 2**

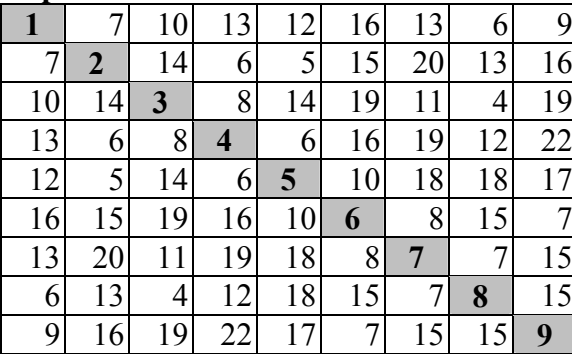

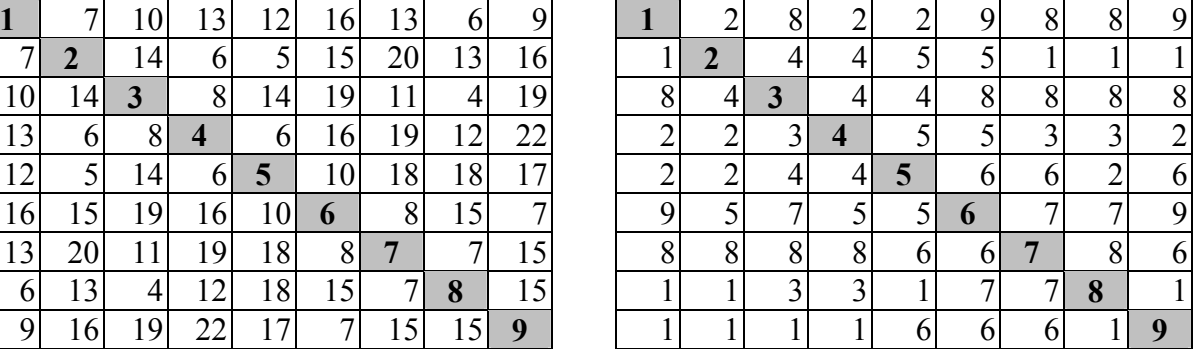

### **Вариант 3**

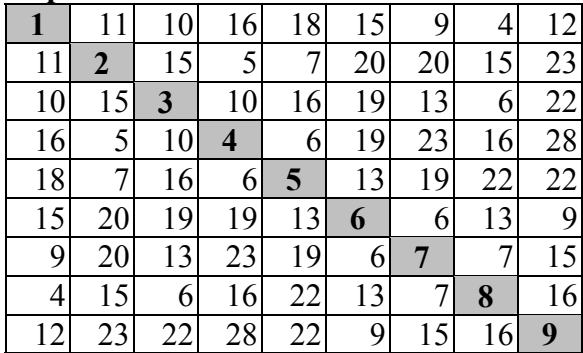

**Вариант 4** 

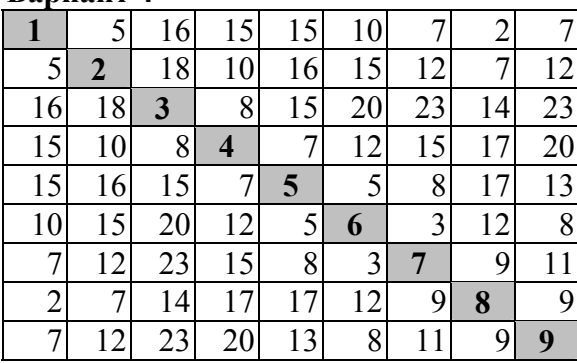

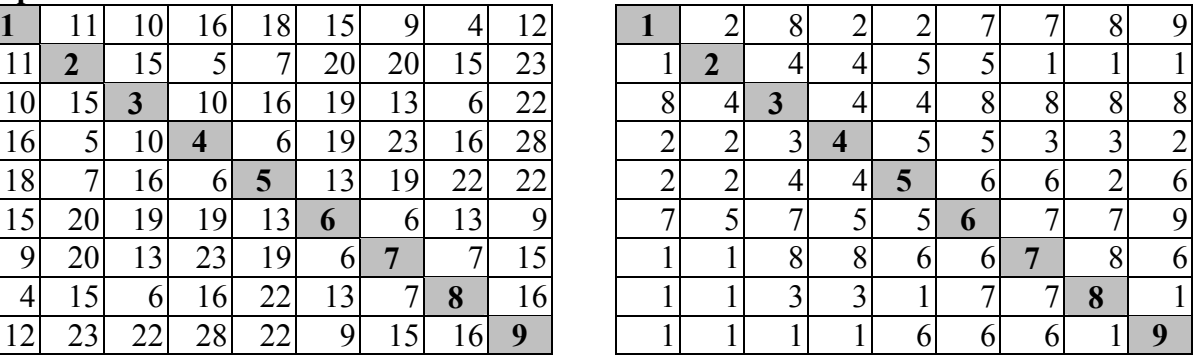

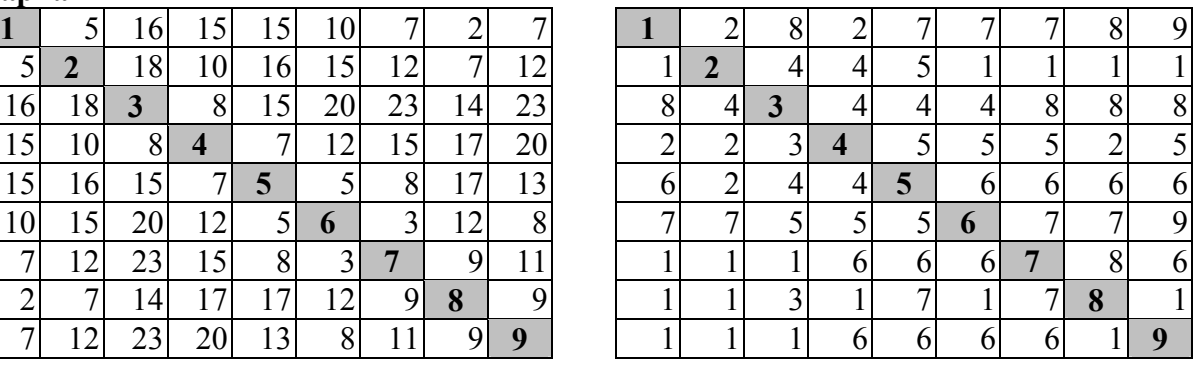

### Рекомендуемая литература

- 1. Глухов В.В. Менеджмент. Учебник. СПб.: Издательство «Лань», 2002. 528 с.
- 2. Экономическая теория / Под. ред. А.И. Добрынина, Л.С. Тарасевича: Учебник для вузов. – СПб: Изд. СПбГУЭФ, Изд. «Питер Паблишинг», 1997. – 480 с.
- 3. Корнейчук Б.В., Симкина Л.Г. Макроэкономика. Тесты и задачи СПб: Питер, 2002. 224 с.
- 4. Сергеев В.И. Логистика в бизнесе: Учебник. М.: Инфра-М, 2001. 608 с.
- 5. Родников А.Н. Логистика. Терминологический словарь. М.: Инфра-М, 2000 г. 352 с.
- 6. Соколова С.В. Основы экономики: Учебное пособие. М.: Академия, 2002. 128 с.
- 7. Д.Дж.Бауэрсокс. Логистика: интегрированная цепь поставок. М., 2001 г. 640 с.
- 8. А.М. Гаджинский. Логистика: Учебник. 4-е изд. М.: Маркетинг, 2001 г. 396 с.
- 9. Неруш Ю.М. Логистика: Учебник. М,: Юнити-Дана, 2000 г. 389 с.

### **Таблица А. Интегральная функция нормального распределения**

Пример:

Пусть Pr = F(z) = 0,95, тогда z = 1,64

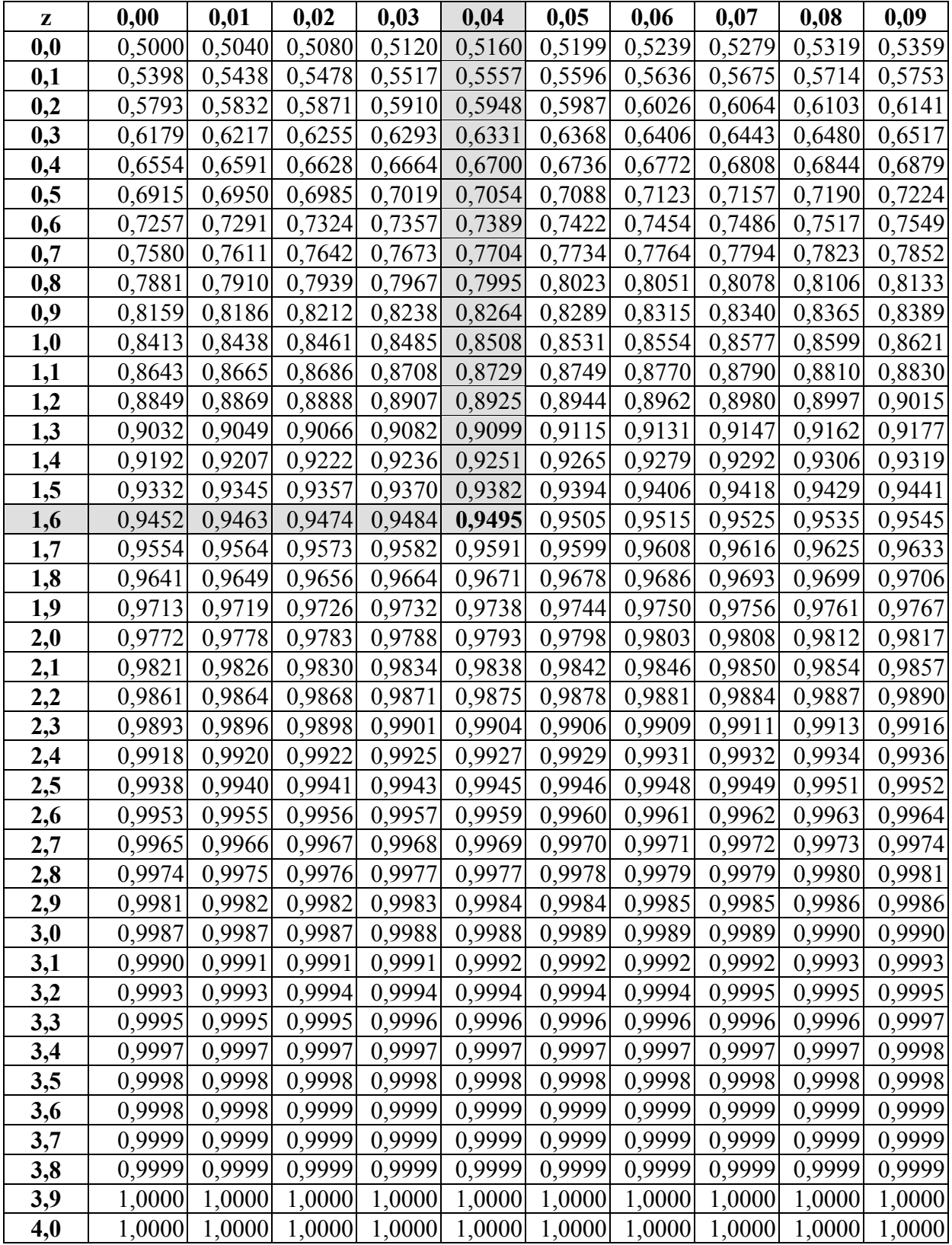

### **Таблица B. Интегральная функция непокрытия**

### **Пример:**

При z > 0, напр., z = 1,64  $\rightarrow$  E(z) = E(1,64) = 0,0211 При z < 0, напр., z = -1,64  $\rightarrow$  E(-z) = E(z) + z, т.е. E(-1,64) = E(1,64)+1,64=0,0211+1,64=1,6611

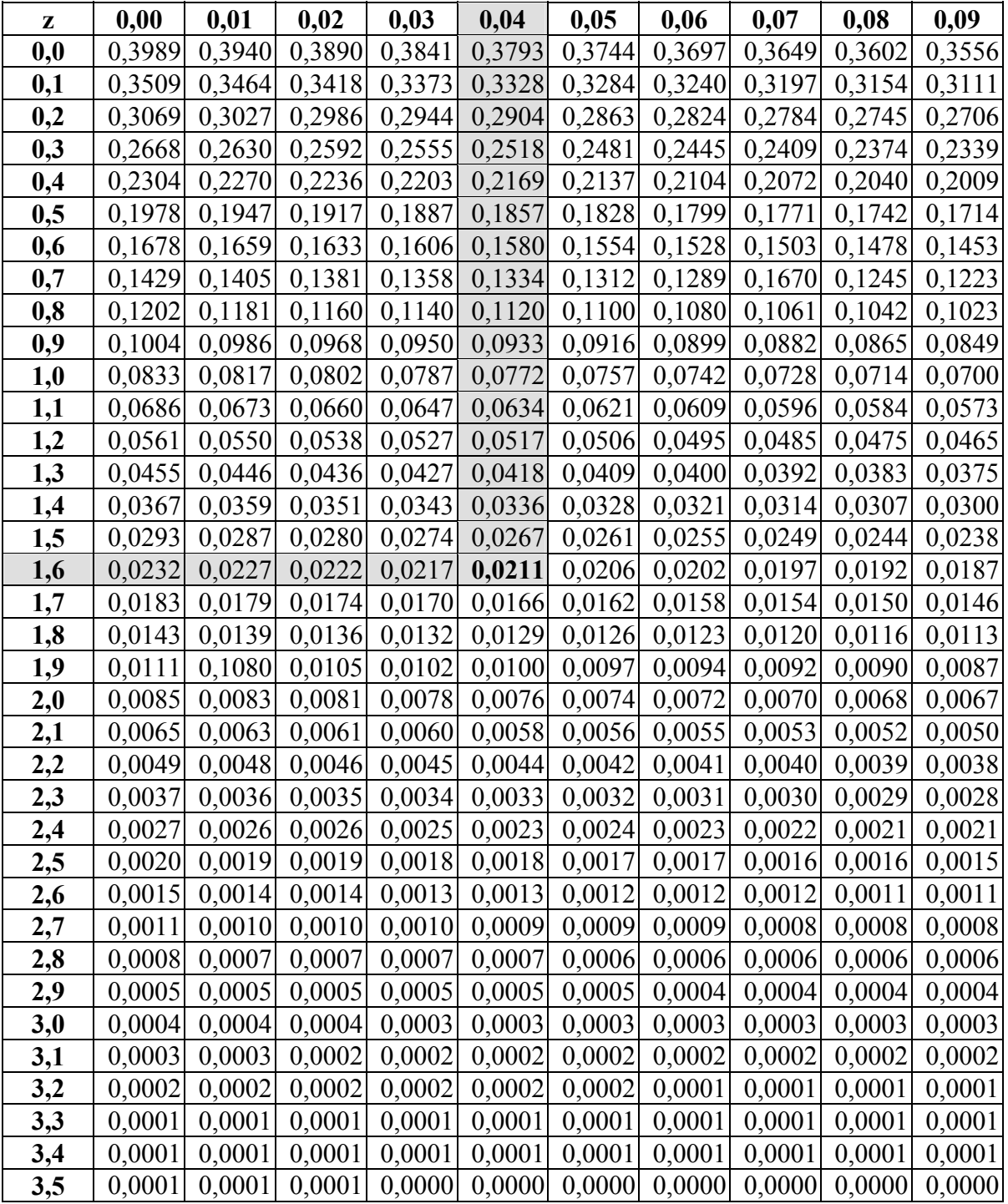